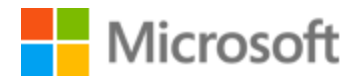

# Bosnian Style Guide

# Table of Contents

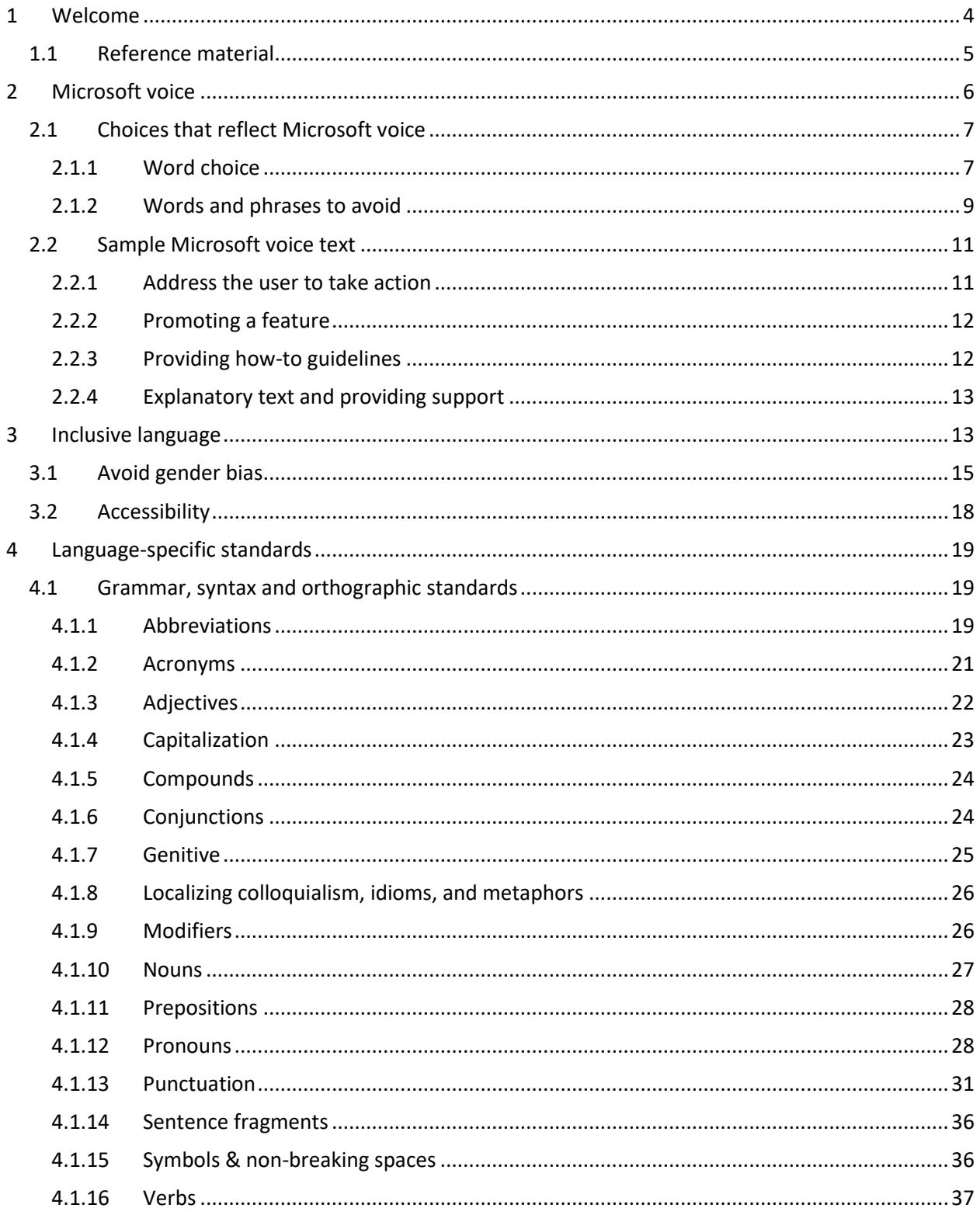

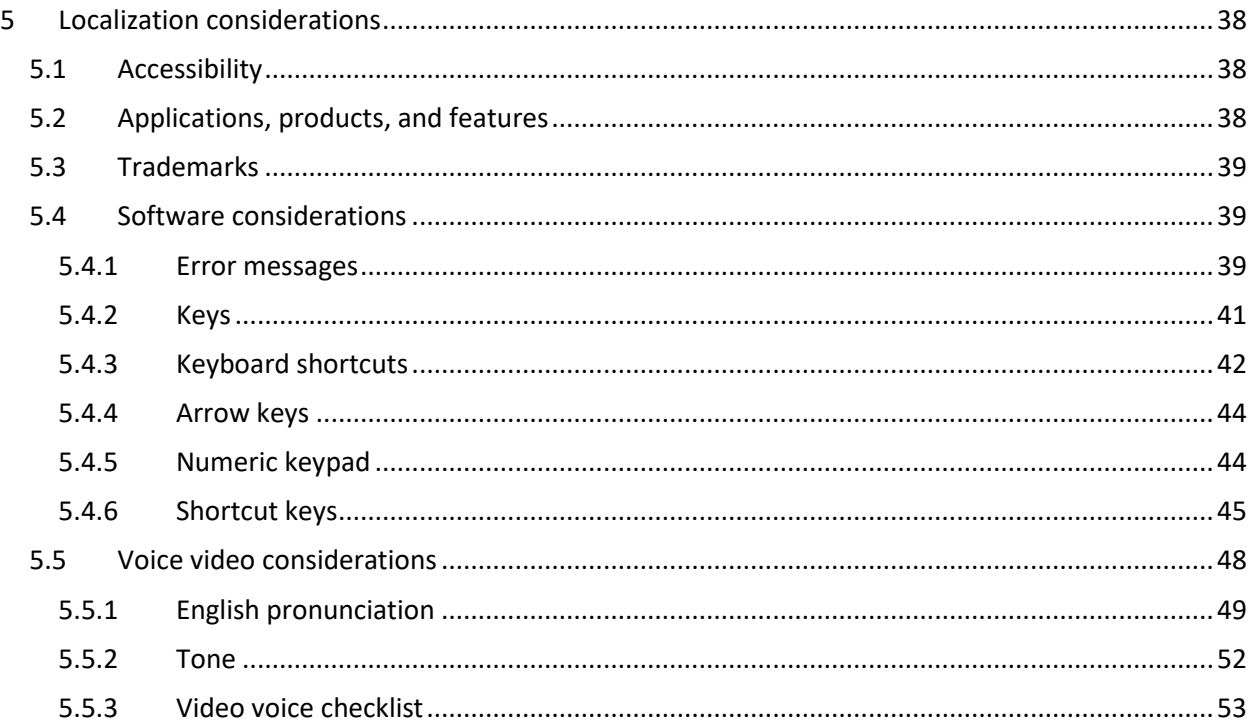

# <span id="page-3-0"></span>1 Welcome

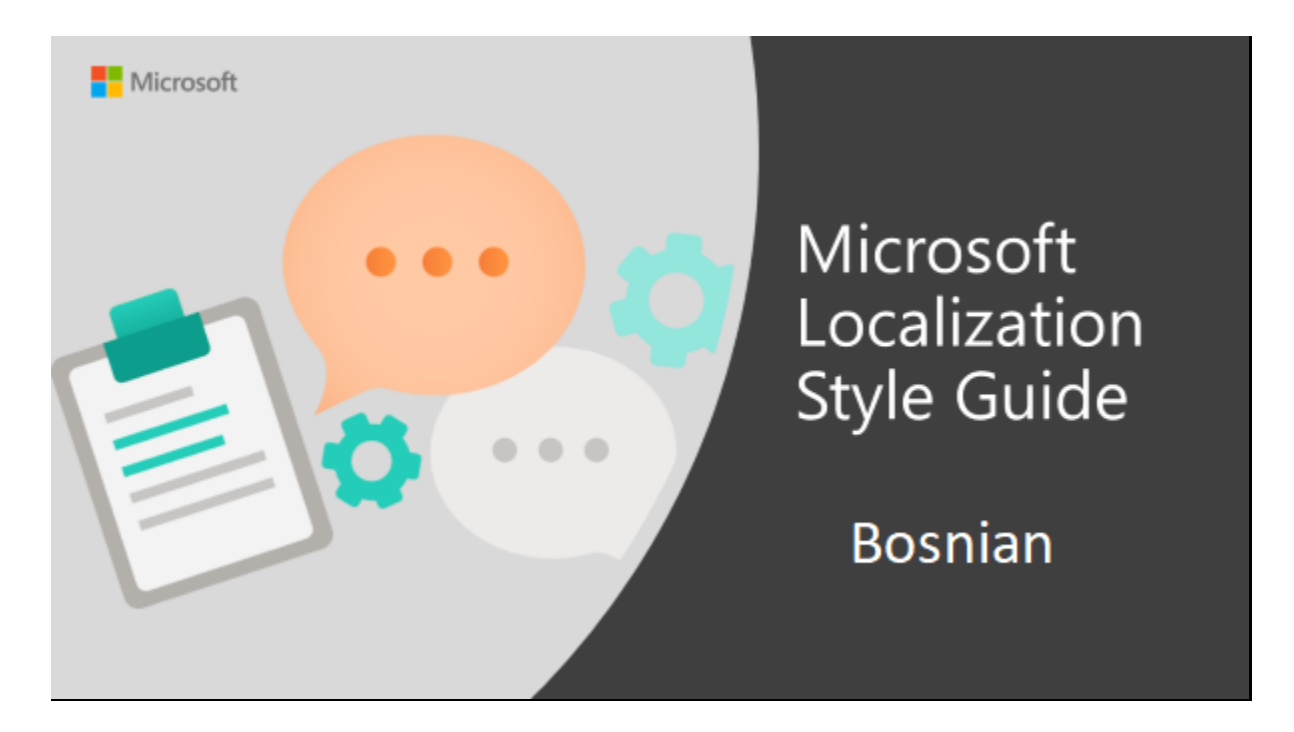

Welcome to the *Microsoft Localization Style Guide* for Bosnian. This guide will help you understand how to localize Bosnian content in a way that best reflects the Microsoft voice.

Before you dive in:

- Make sure you understand the key tenants of the [Microsoft voice.](#page-5-0)
- Familiarize yourself with the recommended [style references](#page-4-0) in Bosnian.

# <span id="page-4-0"></span>1.1 Reference material

Unless this style guide or the Microsoft Language Portal provides alternative instructions, use the orthography, grammar, and terminology in the following publications.

# **Normative References**

These normative sources must be adhered to. Any deviation from them automatically fails a string in most cases. When more than one solution is possible, consult the other topics in this style guide for guidance.

- 1. Gramatika bosanskoga jezika; Jahić‐Halilović‐Palić, Dom štampe DD Zenica, Zenica, 2000.
- 2. Hrvatska gramatika; Barić‐Lončarić‐Malić‐Pavešić‐Peti‐Zečević‐Znika, Školska knjiga, Zagreb, 1995.
- 3. Gramatika srpskog jezika; Stanojčić‐Popović, Zavod za udžbenike i nastavna sredstva, Beograd, 2005.
- 4. Gramatika srpskohrvatskoga jezika, Stevanović, Obod Cetinje, Cetinje, 1971.
- 5. Pravopis bosanskoga jezika; Slavistički komitet i Senahid Halilović, Sarajevo, 2018.
- 6. Hrvatski pravopis; Babić‐Finka‐Moguš, Školska knjiga, Zagreb, 2000.
- 7. Srpski pravopis; Simić, Jasen, Beograd, 2003.
- 8. Orthographic Manual for Serbian; Pravopis srpskog jezika, Pešikan, Jerković, Pižurica, Matica srpska, 2010

# **Informative References**

These sources are meant to provide supplementary information, background, comparison, etc.

- 1. Rječnik bosanskog jezika; Čedić‐Hajdarević‐Kadić‐Kršo‐Valjevac, Institut za jezik, Sarajevo, 2007.
- 2. Rječnik Hrvatskoga jezika; Anić, Novi Liber, Zagreb, 1991.
- 3. Informatički enciklopedijski rječnik; Panian, Europapers holding d.o.o., Zagreb, 2005.
- 4. Džepni rečnik kompjuterskih IT skraćenica; Brzulović, Kompjuter biblioteka, Čačak, 2003.
- 5. Veliki englesko‐hrvatski rječnik; Bujas, Nakladni zavod Globus, Zagreb, 2001.

# **Microsoft User Interface Reference**

A helpful reference is the Windows User Experience Interaction Guidelines, available for download at [https://docs.microsoft.com/en-us/windows/apps/desktop/.](https://docs.microsoft.com/en-us/windows/apps/desktop/)

# <span id="page-5-0"></span>2 Microsoft voice

Microsoft's brand personality comes through in our voice and tone—what we say and how we say it. The design renaissance across Microsoft products, services, and experiences hinges on crisp simplicity.

Three principles form the foundation of our voice:

- **Warm and relaxed**: We're natural. Less formal, more grounded in honest conversations. Occasionally, we're fun. (We know when to celebrate.)
- **Crisp and clear**: We're to the point. We write for scanning first, reading second. We make it simple above all.
- **Ready to lend a hand**: We show customers we're on their side. We anticipate their real needs and offer great information at just the right time.

The Microsoft voice targets a broad set of users from technology enthusiasts and casual computer users. Although content might be different for different audiences, the principles of Microsoft voice are the same. However, Microsoft voice also means keeping the audience in mind. Choose the right words for the audience: use technical terms for technical audiences, but for consumers use common words and phrases instead.

These key elements of Microsoft voice should also extend across Microsoft content for all language locales. For each language, the specific choices in style and tone that produce Microsoft voice are different. The following guidelines are relevant for US English and for many other languages.

# **Guidelines**

Keep the following guidelines in mind:

- Write short, easy-to-read sentences.
- Avoid passive voice—it is difficult to read and understand quickly.
- Be pleasant and ensure explanations appear individualized and are as enjoyable to read as is possible.
- Avoid slang and be careful with colloquialisms—it is acceptable to reassure and connect with customers in a conversational tone, but be professional in doing so.

# **Brand and product names**

• Avoid overuse of the company/brand or product names (or logos). Refer to Microsoft names correctly when you use them—don't wing it.

• Avoid the corporate "we," such as "Microsoft announces…" or "We're proud to introduce…" or "We want you to know." Keep the focus on "you"—the reader, the audience. WE (Microsoft) aren't the important ones here.

# <span id="page-6-0"></span>2.1 Choices that reflect Microsoft voice

Translating Bosnian in a way that reflects Microsoft voice means choosing words and grammatical structures that reflect the same style as the source text. It also means considering the needs of the audience and the intent of the text.

The general style should be clear, friendly and concise. Use language that resembles conversation observed in everyday settings as opposed to the formal, technical language that is often used for technical and commercial content.

When you are localizing source text written in Microsoft voice, **feel free to choose words that aren't standard translations** if you think that's the best way to stay true to the intent of the source text.

Because Microsoft voice means a more conversational style, literally translating the source text may produce target text that is not relevant to customers. To guide your translation, consider the intent of the text and what the customer needs to know to successfully complete the task.

# <span id="page-6-1"></span>2.1.1 Word choice

# **Terminology**

Use approved terminology from the [Microsoft Language Portal](https://www.microsoft.com/en-us/language) where applicable, for example for key terms, technical terms, and product names.

#### **Short word forms and everyday words**

Microsoft voice text written in US English prefers the short, simple words spoken in everyday conversations. In English, shorter words are generally friendlier and less formal. Short words also save space on screen and are easier to read quickly. Precise, well-chosen words add clarity, but it is important to be intentional about using everyday words that customers are accustomed to.

The following table lists some common words that are used for Microsoft voice in US English.

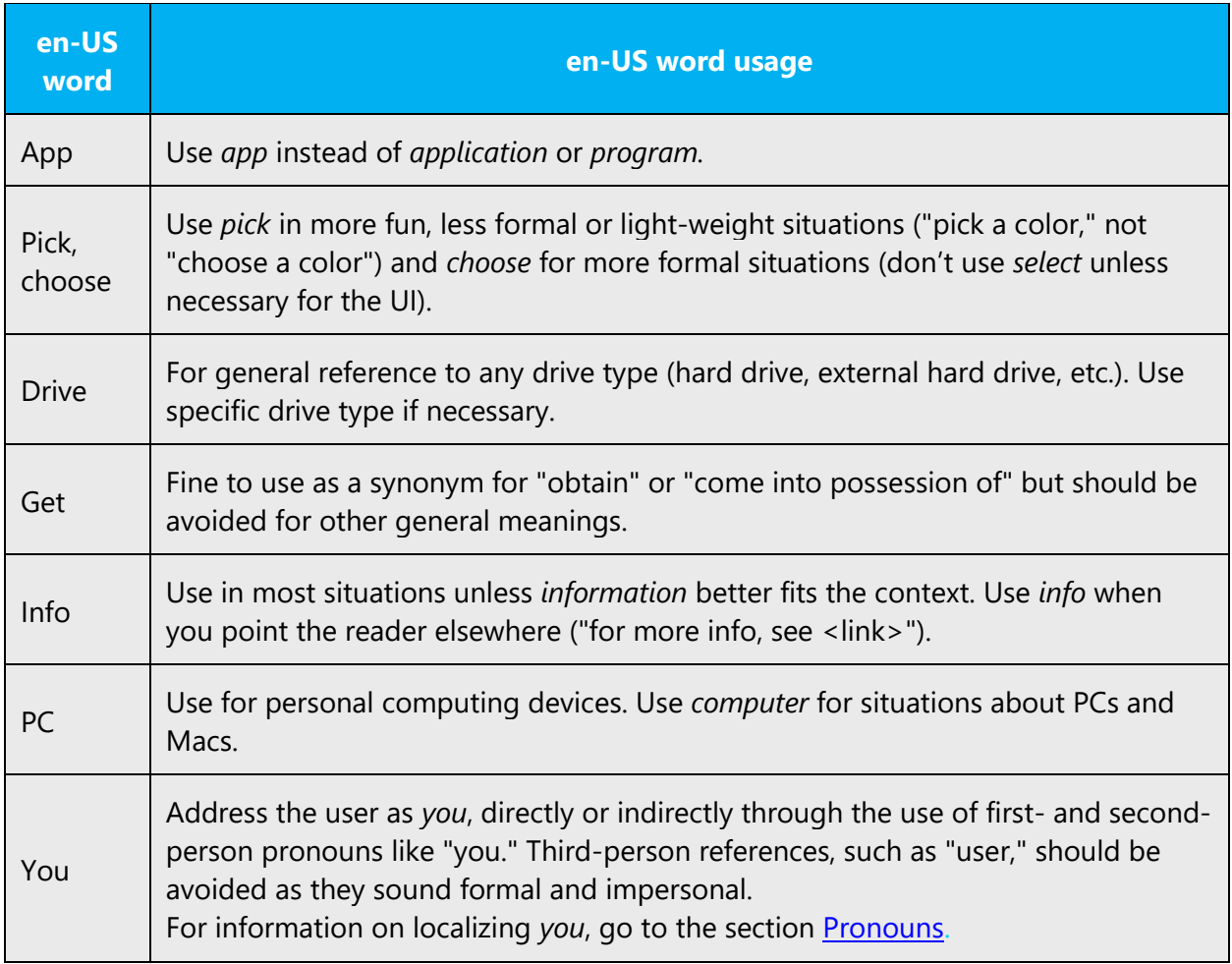

Bosnian modern voice can be conveyed through similar means by using shortened words or short words used by people in daily conversations. Take care to adhere to approved terminology and not use different target terms for already established and approved terms.

Short words and everyday words make the text flow easier in Bosnian.

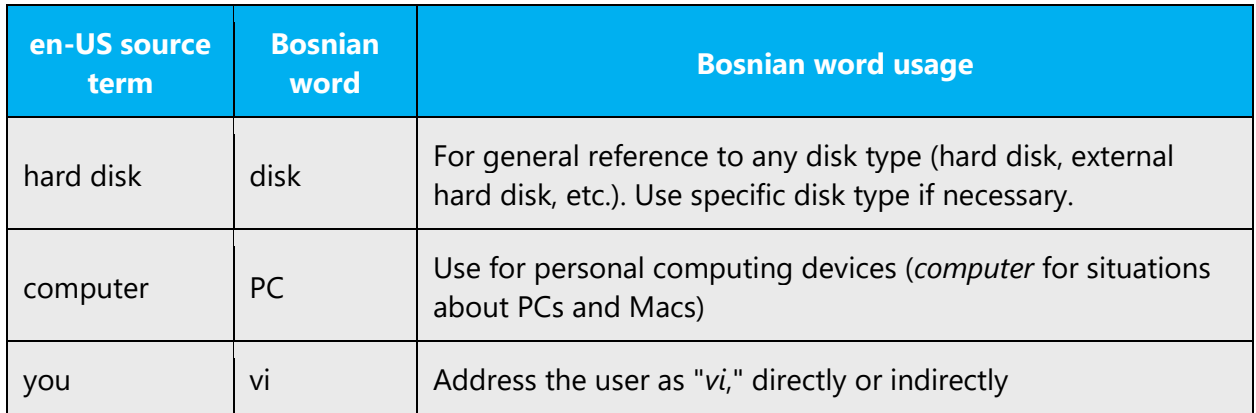

# <span id="page-8-0"></span>2.1.2 Words and phrases to avoid

Microsoft voice avoids an unnecessarily formal tone. The following table lists some US English words that add formality without adding meaning, along with more common equivalents.

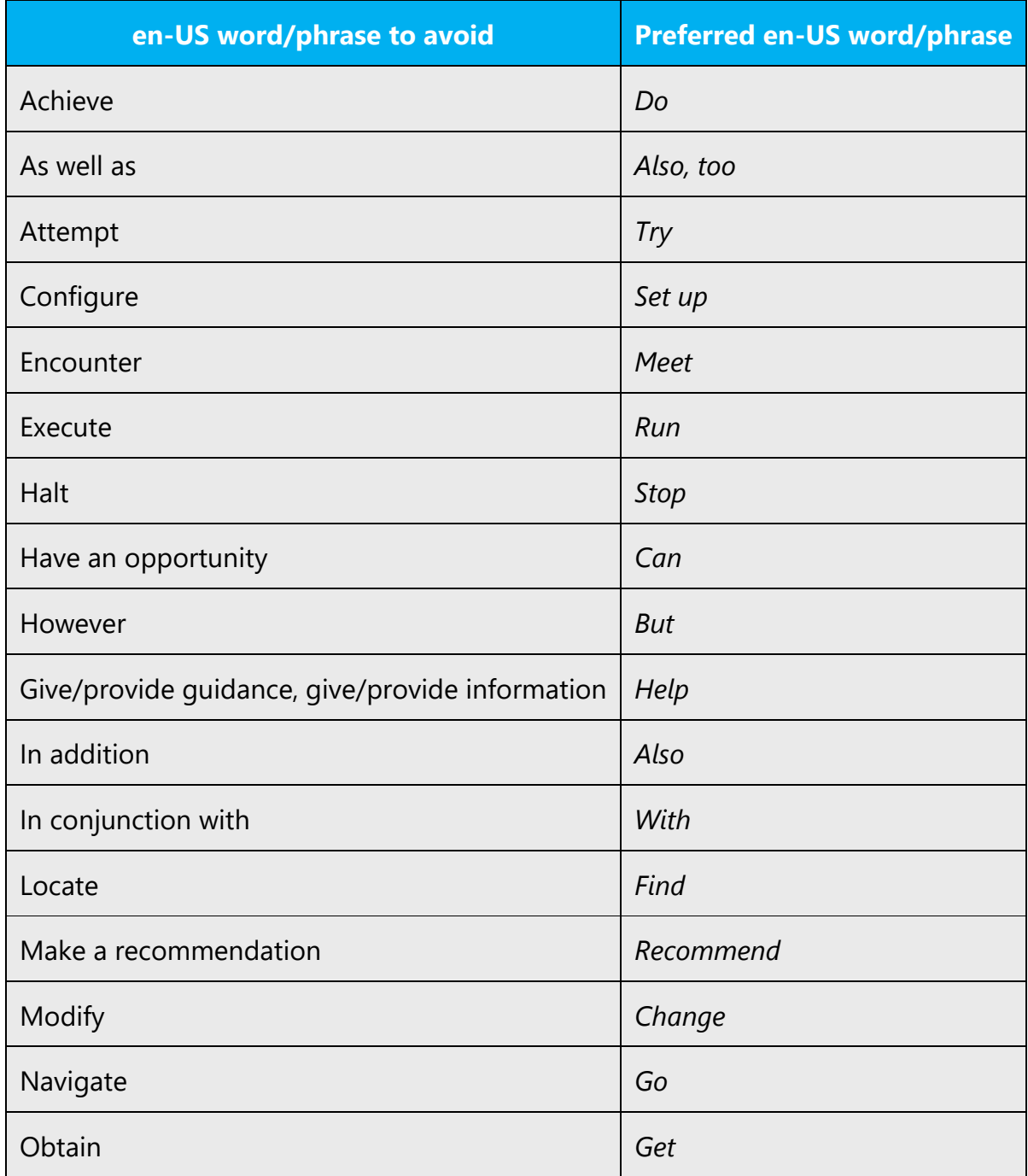

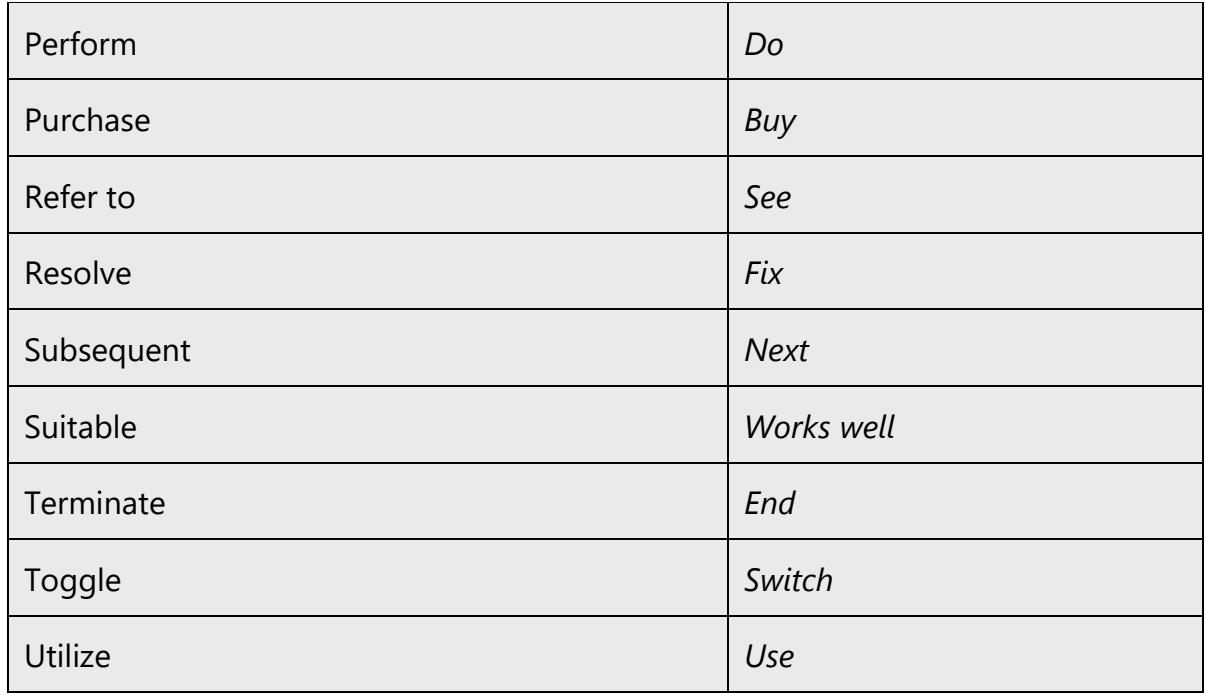

For Bosnian modern voice avoid using formal words and expressions listed in the table. Use less formal variants provided below.

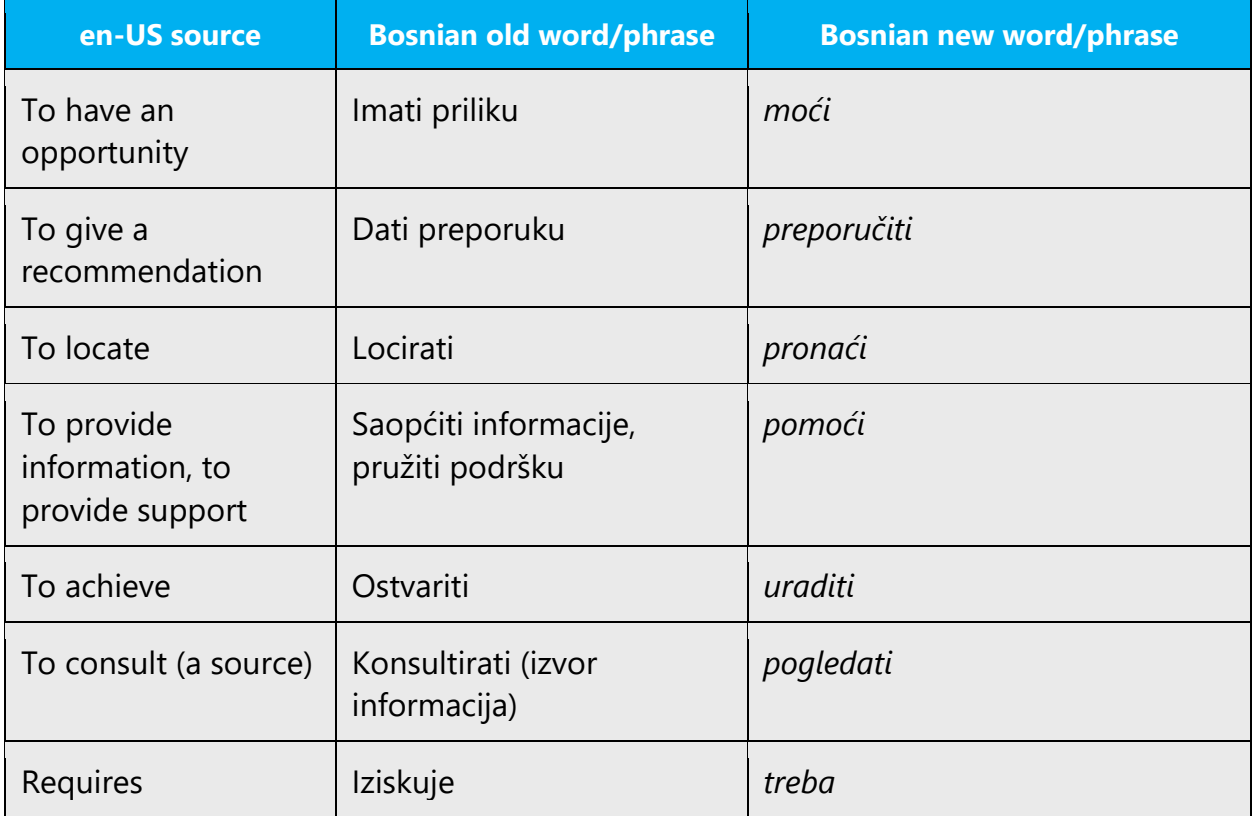

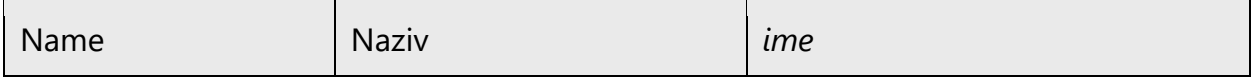

# <span id="page-10-0"></span>2.2 Sample Microsoft voice text

The source and target phrase samples in the following sections illustrate the intent of the Microsoft voice.

# <span id="page-10-1"></span>2.2.1 Address the user to take action

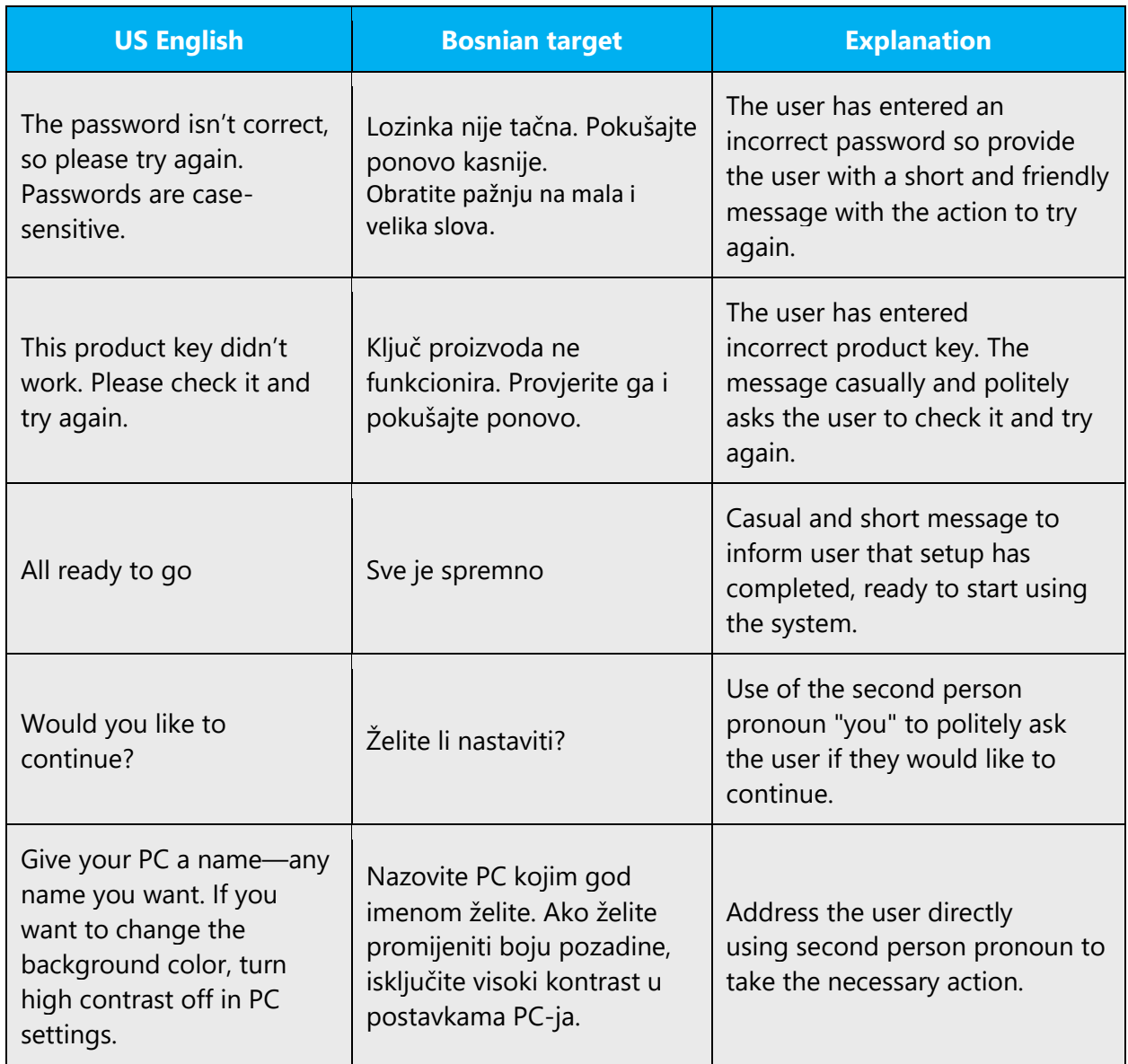

# <span id="page-11-0"></span>2.2.2 Promoting a feature

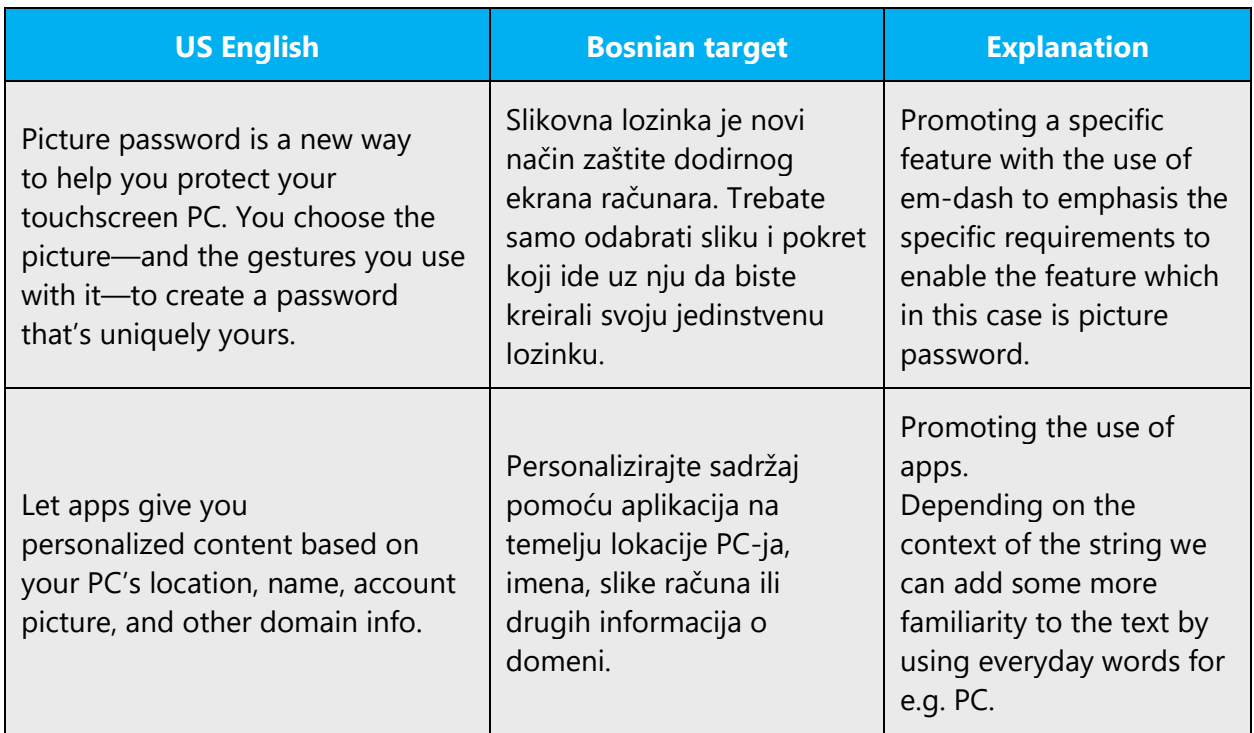

# <span id="page-11-1"></span>2.2.3 Providing how-to guidelines

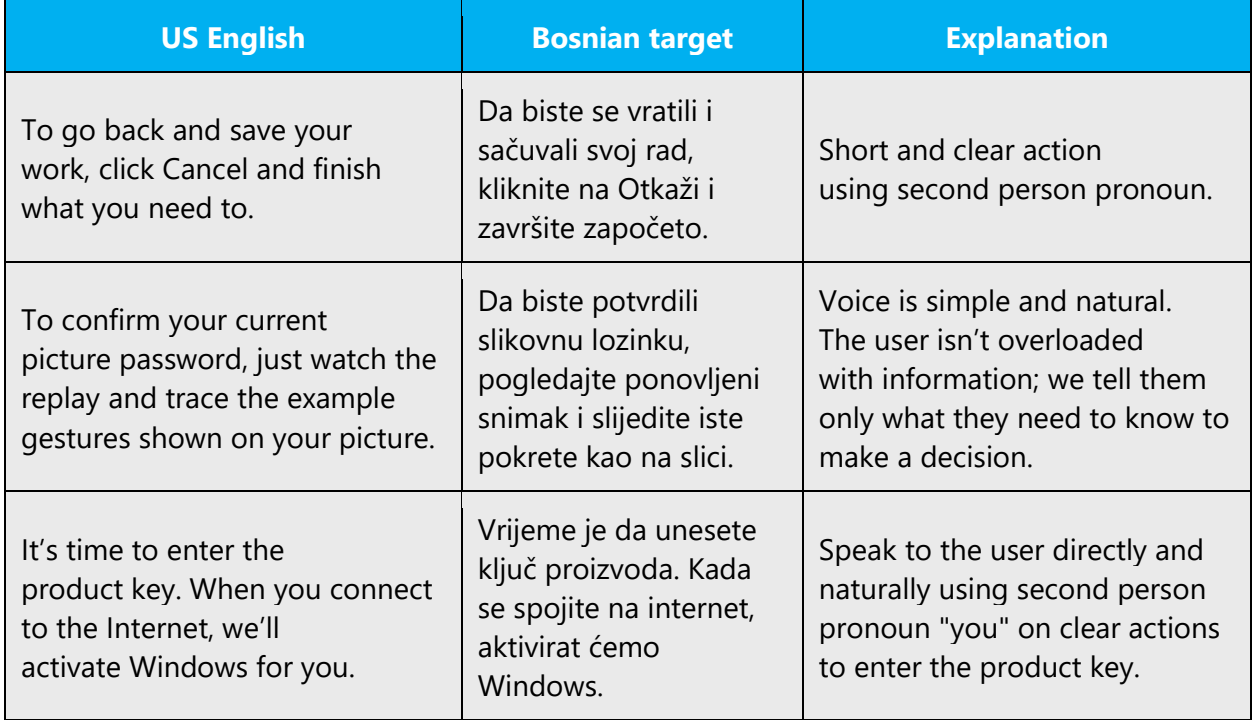

# <span id="page-12-0"></span>2.2.4 Explanatory text and providing support

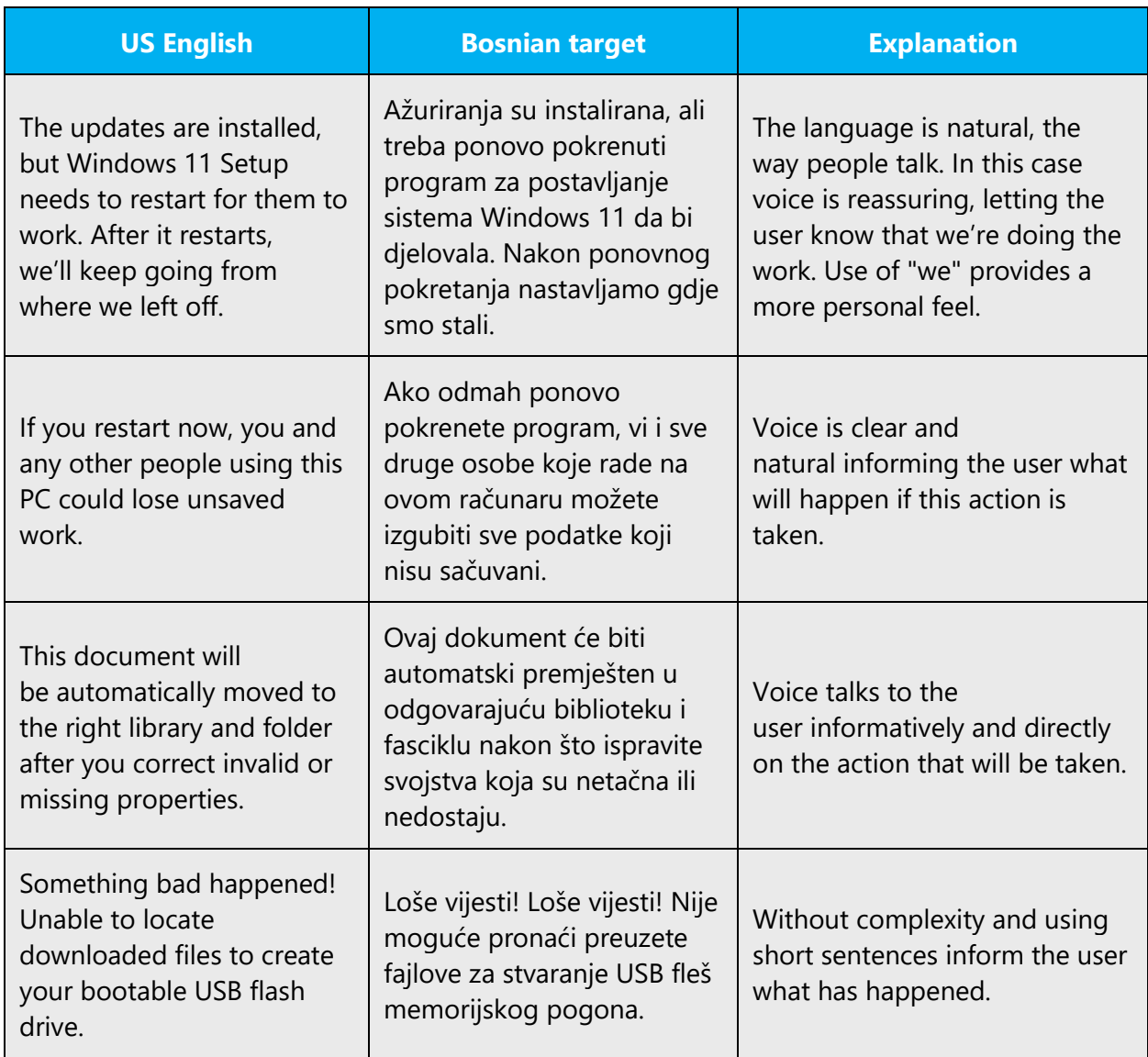

# <span id="page-12-1"></span>3 Inclusive language

Microsoft technology reaches every part of the globe, so it's critical that all our communications are inclusive and diverse. These guidelines provide examples on how to use inclusive language and avoid habits that may unintentionally lead to marginalization, offense, misrepresentation, or the perpetuation of stereotypes.

# **General guidelines**

# **Comply with local language laws.**

**Use plain language**. Use straightforward, concrete, and familiar words. Plain and accessible language will help people of all learning levels and abilities. Some examples include using a two-syllable word over a three-syllable word or several clear words instead of one complicated term or concept.

**Be mindful when you refer to various parts of the world**. If you name cities, countries, or regions in examples, make sure they're not politically disputed. In examples that refer to several regions, use equivalent references—for example, don't mix countries with states or continents.

**In text and images, represent diverse perspectives and circumstances.** Depict a variety of people from all walks of life participating fully in activities. Show people in a wide variety of professions, educational settings, locales, and economic settings.

**Don't generalize or stereotype people by region, culture, age, or gender**, not even if the stereotype is positive. For example, when representing job roles, choose names that reflect a variety of gender identities and cultural backgrounds.

# **Don't use profane or derogatory terms.**

# **Don't use slang that could be considered cultural appropriation.**

# **Don't use terms that may carry unconscious racial bias or terms associated with military actions, politics, or controversial historical events and eras.**

The following table contains examples of preferred and recommended language to convey inclusivity, as well as terms and expressions that should not be used.

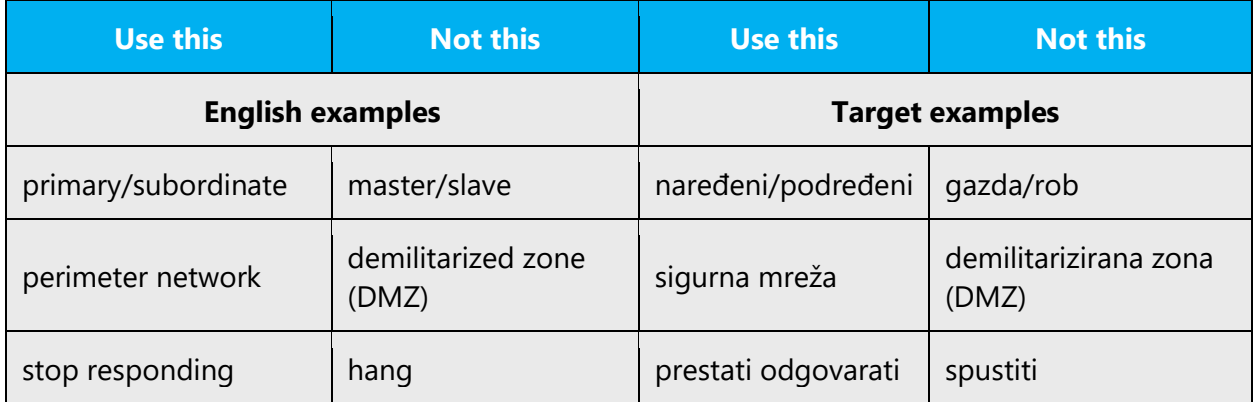

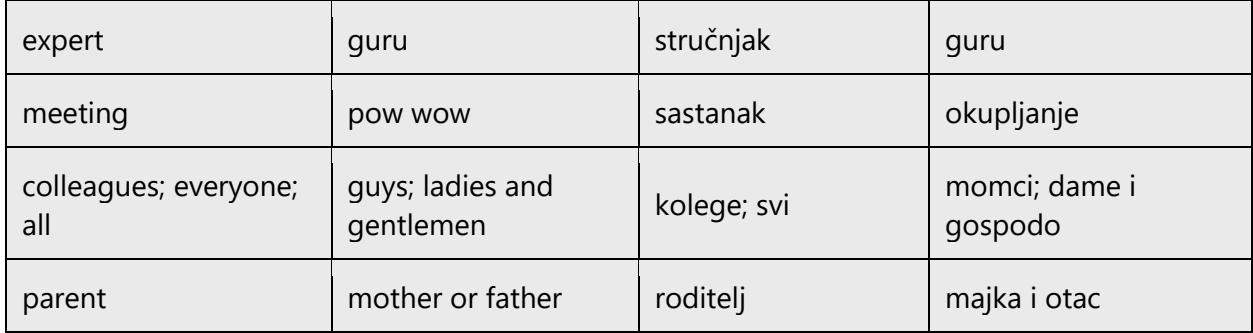

# <span id="page-14-0"></span>3.1 Avoid gender bias

**Use gender-neutral alternatives for common terms.** Avoid the use of compounds containing gender-specific terms (muškarac, žena, etc.). In Slavic languages (including Bosnian), where each noun has its own gender, it's almost impossible to form genderneutral forms so alternative approaches should be used such as feminization, i.e., words that were traditionally male-gender (e.g., direktor, predsjednik, gradonačelnik, član odbora, etc.) are given their female versions, such as direktorica, predsjednica, gradonačelnica, članica odbora, etc.

On the other hand, traditional grammatical convention is that male gender (as "inclusive") is used for words that represent both genders, such as "korisnik" (eng. user) since using combined forms (korisnik/ca) should be avoided because it reduces text readability.

The following table contains examples of gender-biased words or compounds that should be avoided in Bosnian and the alternative that should be used to promote gender inclusivity.

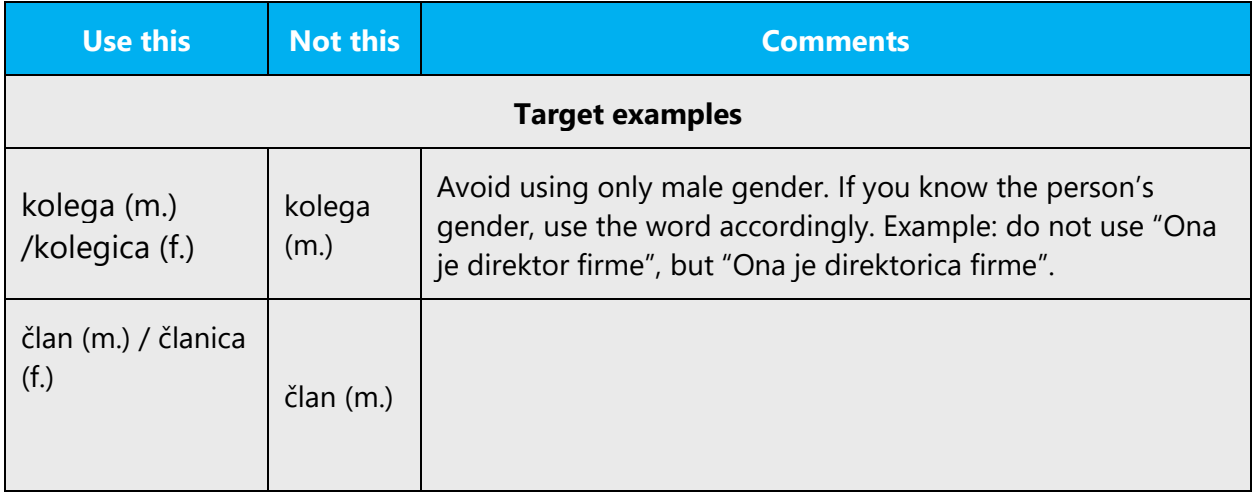

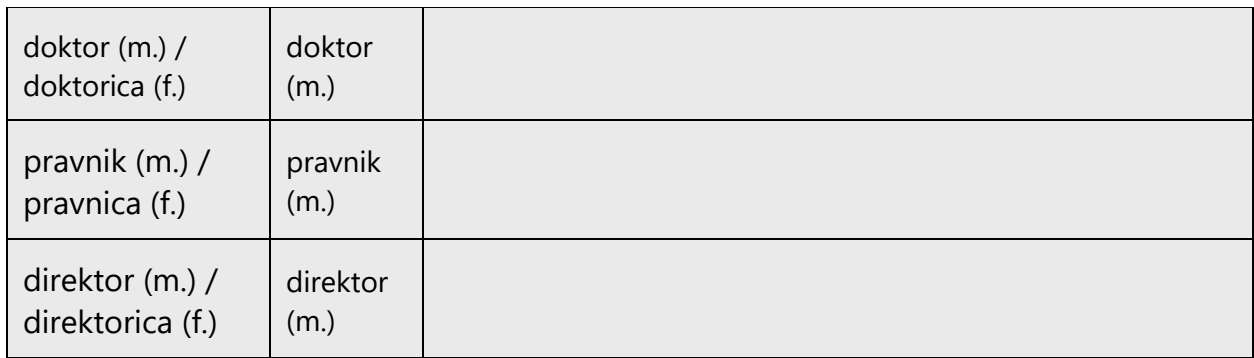

# **When presenting generalization, use plural noun forms (for example, osobe, pojedinci, učenici, etc.)**.

Example:

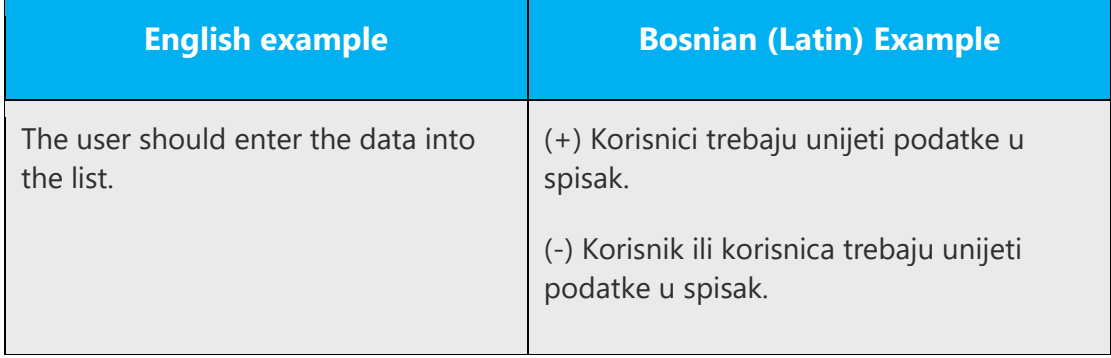

In cases where this is impossible, use impersonal form or passive voice:

# **Bosnian (Latin) example**

(+) Kontakt neće odgovoriti jer mu je status postavljen na Odsutan.

(+) Možda nećete primiti odgovor jer je status kontakta postavljen na Odsutan.

(-) Kontakt neće odgovoriti zato jer je njegov ili njezin status postavljen na Odsutan.

# **Don't use gendered pronouns (ona, njoj, on, njemu, etc.) in generic references.** Instead:

- Rewrite to use the second or third person (vi).
- Rewrite the sentence to have a plural noun and pronoun.
- Use articles instead of a pronoun (for example, dokument instead of njegov dokument).
- Refer to a person's role (čitatelj/čitateljica, zaposlenik/zaposlenica, or klijent/klijentica, for example).
- Use osoba, lice or pojedinac.

The following table contains strings and sentences that were translated taking those gender-neutral principles into account.

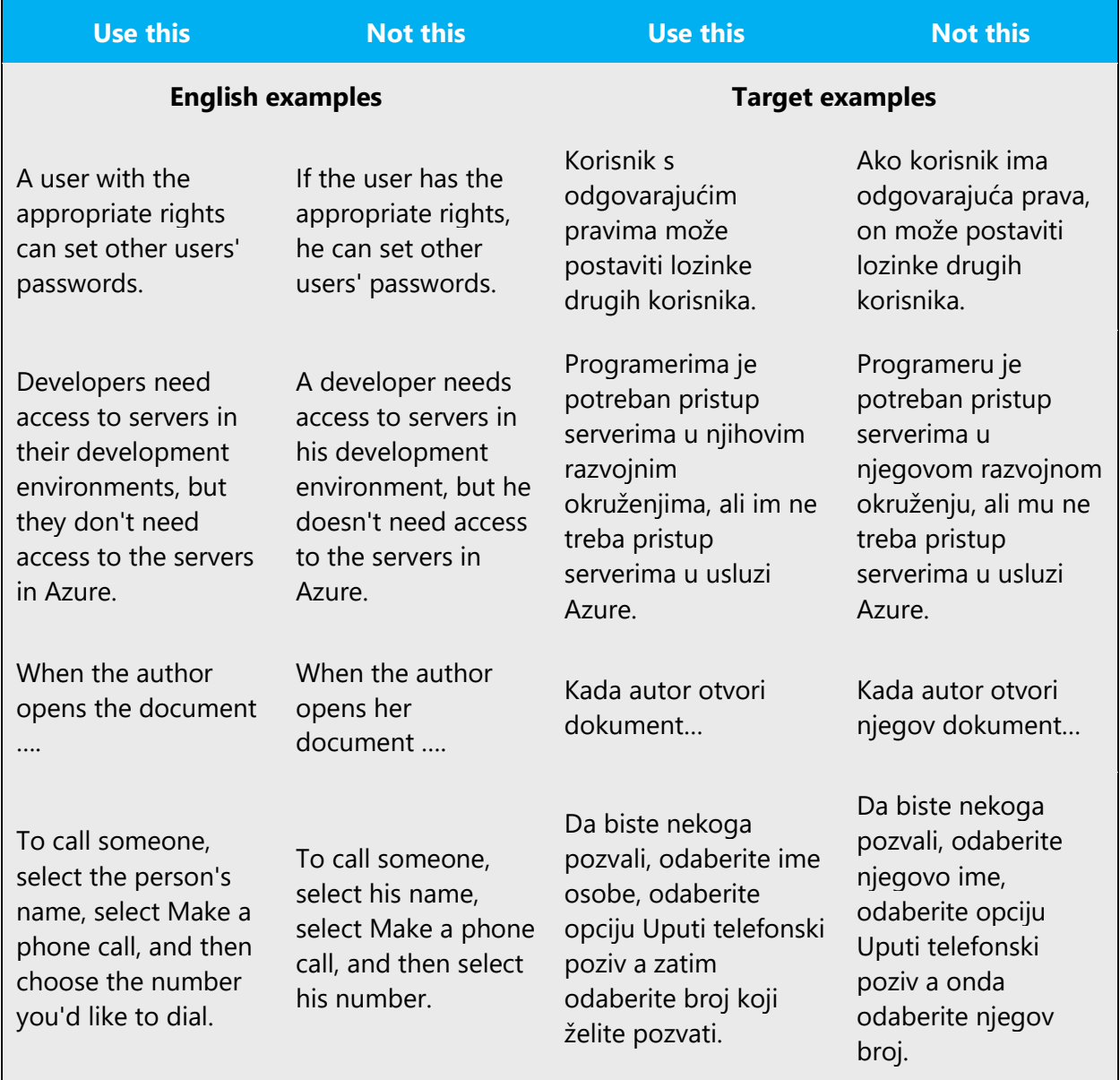

When you're writing about a real person, use the pronouns that the person prefers, whether it's on, ona, oni, one, or another pronoun. It's OK to use gendered pronouns (like on, ona, njegovo, and njeno) when you're writing about real people who use those pronouns themselves.

# <span id="page-17-0"></span>3.2 Accessibility

Microsoft devices and services empower everyone, including people with disabilities, to do the activities they value most.

**Focus on people, not disabilities.** Don't use words that imply pity, such as pogođen stanjem/bolešću or pati od. The preferred option is not to mention a disability unless it's relevant. 

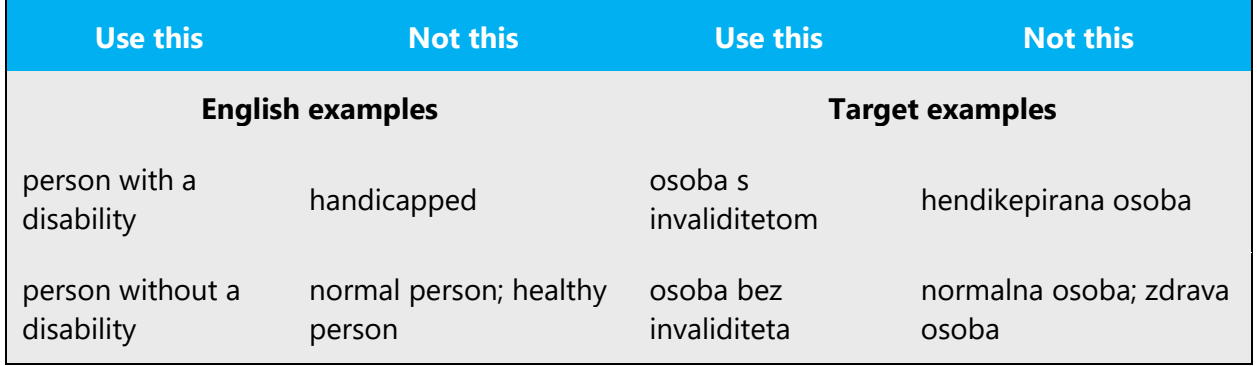

The following table contains examples that illustrate people-first language.

**Use generic verbs that apply to all input methods and devices**. In procedures and instructions, avoid verbs that don't make sense with alternative input methods used for accessibility.

The table that follows contains an example employing a verb that can apply to all input methods and devices.

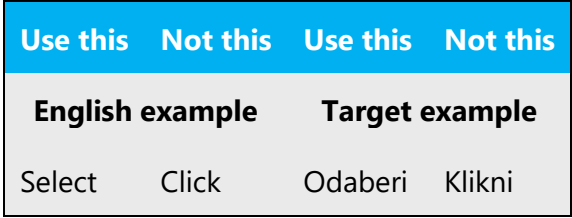

**Keep paragraphs short and sentence structure simple**. Read text aloud and imagine it spoken by a screen reader.

**Spell out words like i, plus, and oko, otprilike.** Screen readers can misread text that uses special characters like the ampersand  $(8)$ , plus sign  $(+)$ , and tilde  $(~)$ .

# <span id="page-18-0"></span>4 Language-specific standards

This part of the style guide contains information and guidelines specific to Bosnian.

# <span id="page-18-1"></span>4.1 Grammar, syntax and orthographic standards

This section includes information on how to apply the general language and syntax rules to Microsoft products, online content, and documentation.

#### <span id="page-18-2"></span>4.1.1 Abbreviations

#### **Common Abbreviations**

You might need to abbreviate some words in the UI (mainly buttons or options names) due to lack of space. This can be done in the following ways:

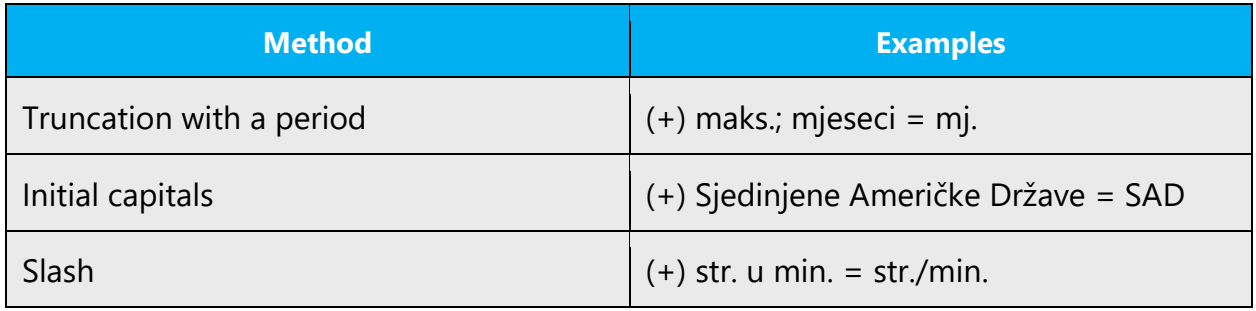

List of common abbreviations:

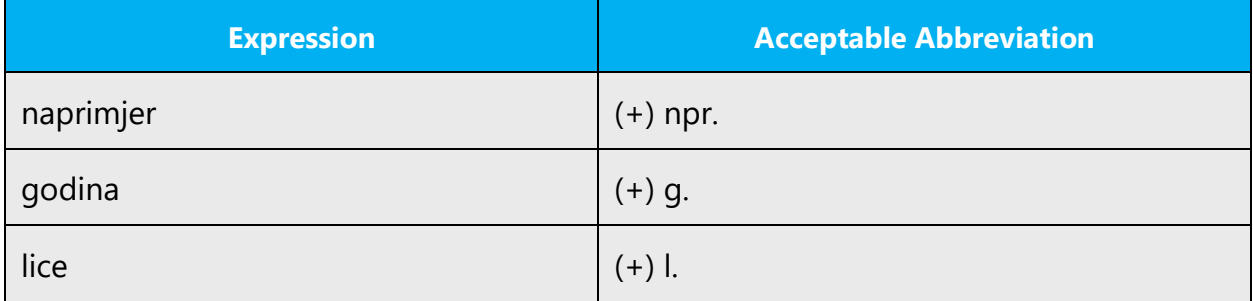

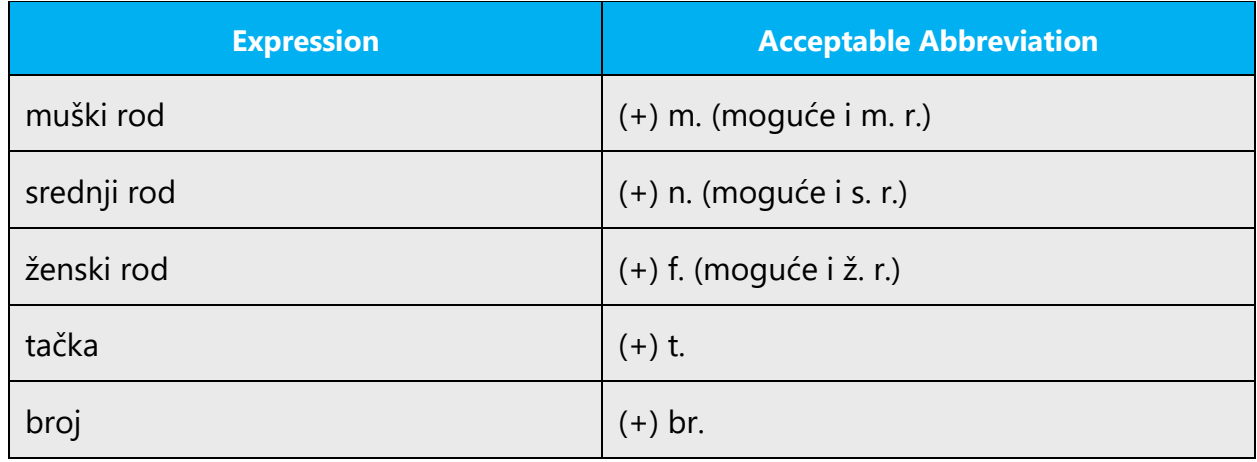

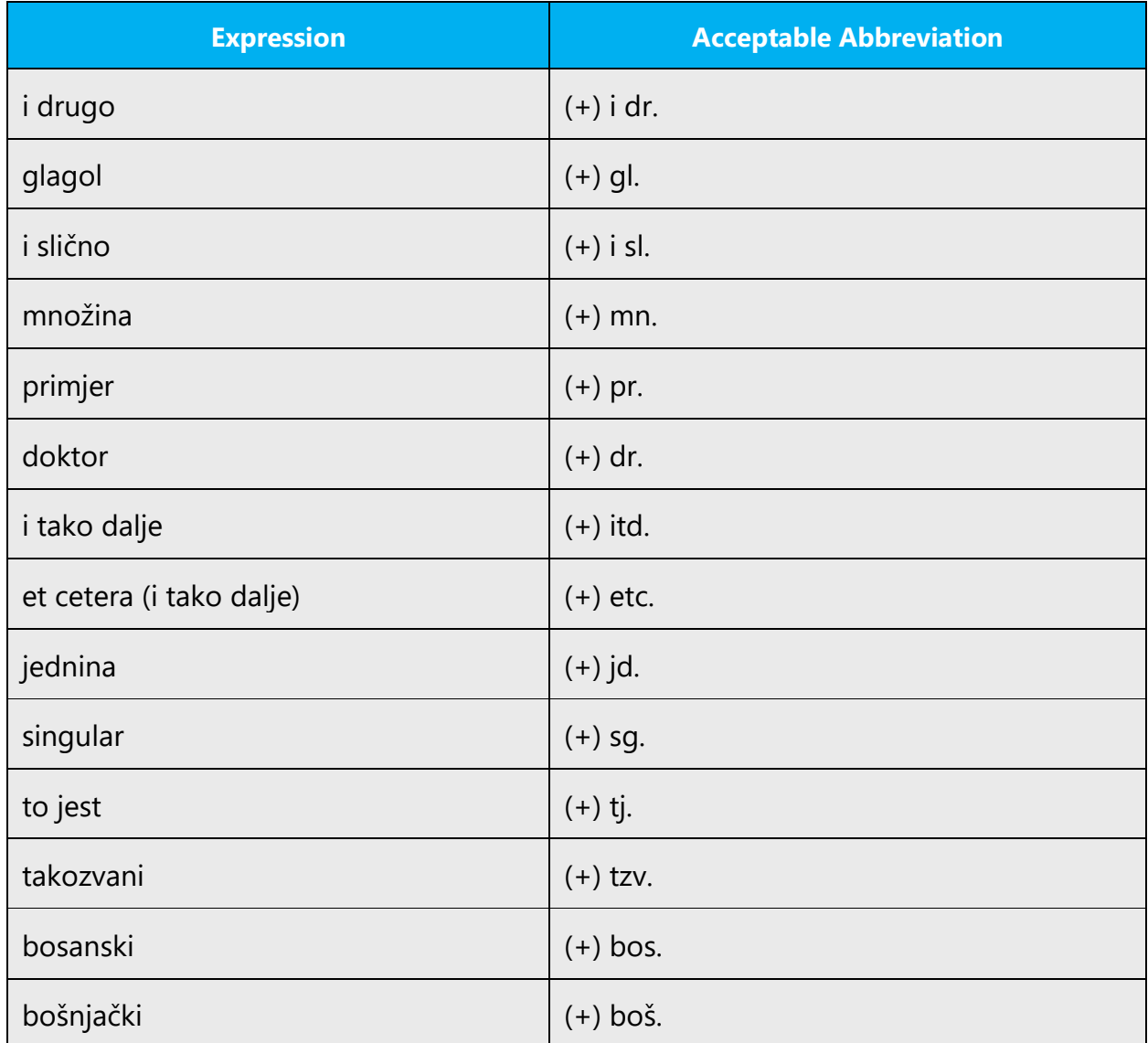

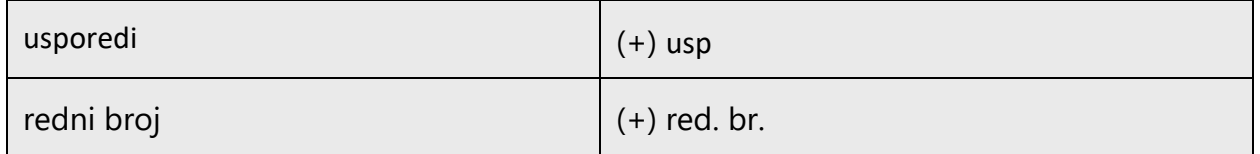

Don't abbreviate such words as "and," "or," "something," "someone," or any other word that users might not recognize. If you have any doubt, spell out the word rather than using an abbreviation.

# <span id="page-20-0"></span>4.1.2 Acronyms

Acronyms are words made up of the initial letters of major parts of a compound term. Some well-known examples are WYSIWYG (What You See Is What You Get), DNS (Domain Name Server) or HTML (Hypertext Markup Language).

# **Localized Acronyms**

In online help or documentation, spell out the words that comprise an acronym or abbreviation the first time that acronym is used in the text. You should include the language‐specific translation, the US term, and the acronym.

Example:

**Bosnian (Latin) example**

(+) Sredstva pristupa podacima (Data Access Objects, DAO)

# **Unlocalized Acronyms**

Many abbreviations and acronyms are standardized and remain untranslated. They are only followed by their full spelling in English if the acronym needs to be explained to the speakers of a different language. In other cases, where the acronym is rather common, adding the fully spelled-out form will only confuse users. In these cases, the acronym can be used on its own.

The following list contains examples of acronyms and abbreviations that are considered commonly understood; these acronyms and abbreviations should not be localized or spelled out in full in English.

# **English Example**

ANSI (American National Standards Institute) ISO (International Standards Organization)

# <span id="page-21-0"></span>4.1.3 Adjectives

In Bosnian, adjectives should be handled in the following manner. Adjectives agree in gender, case, and number with the noun they modify.

# **Possessive adjectives**

The frequent use of possessives is a feature of English language. However, in Bosnian (Latin) language it is better to avoid using possessives in excess. When a possessive is used with a verb, it is not always necessary to translate it—in many cases it can be left out. A good way to avoid possessive adjectives is to leave them out whenever the sentence can be of general meaning and not user specific.

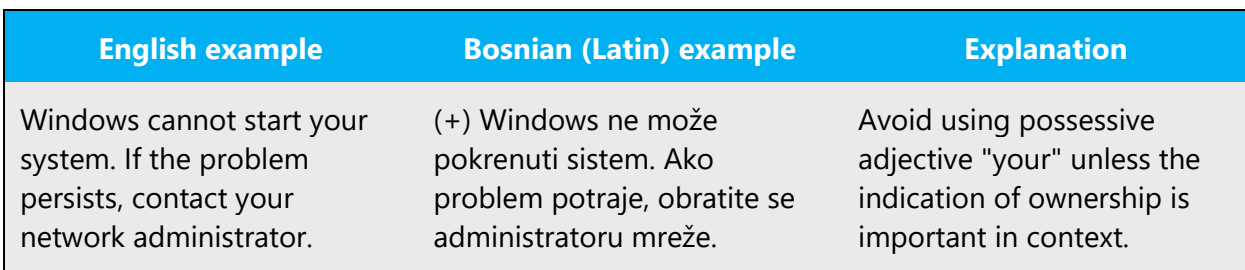

### <span id="page-22-0"></span>4.1.4 Capitalization

The full rules of capitalization for Bosnian (Latin) language are explained in the recommended Reference Material. The following examples will highlight some differences between English and Bosnian (Latin) capitalization rules.

**In titles**, only the first letter of the first word is capitalized, the rest of the title uses sentence capitalization.

Example:

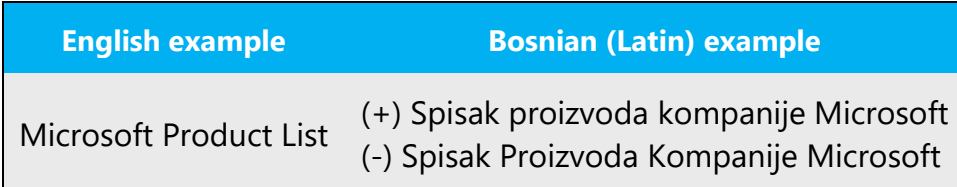

**When addressing a user** in an e-mail message, do not start the next line with a capital letter if the first sentence/greeting in a letter ends with a comma:

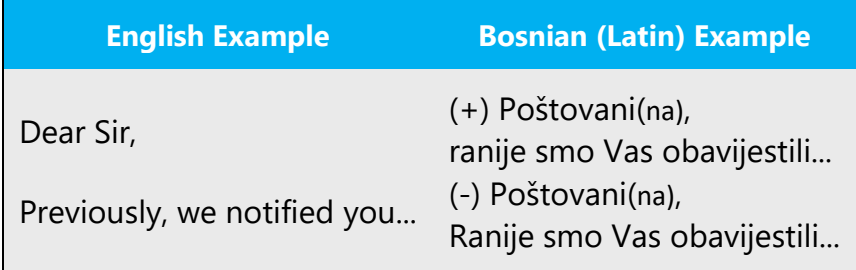

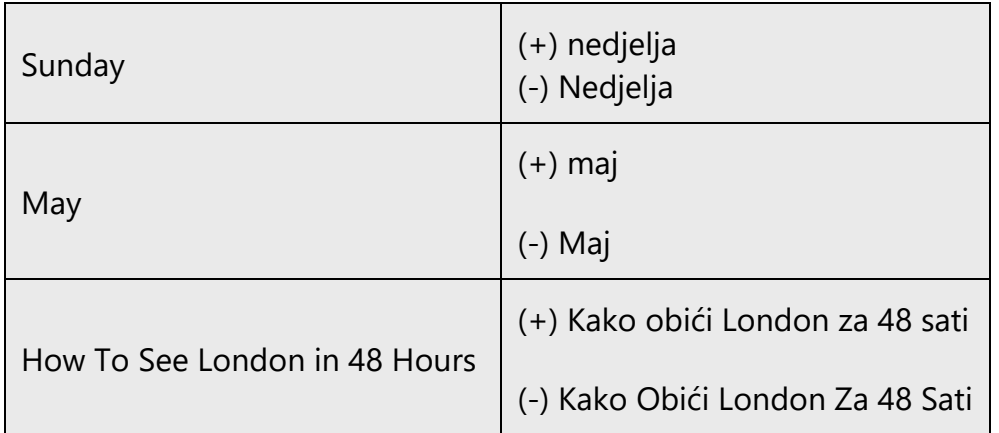

# <span id="page-23-0"></span>4.1.5 Compounds

Generally, compounds should be understandable and clear to the user. Overly long or complex compounds should be avoided. Keep in mind that unintuitive compounds are ultimately an intelligibility and usability issue.

In English, nouns are often compounded by placing several adjectives and nouns in a row. In Bosnian (Latin), nouns cannot be placed in sequence separated by a space without adjusting the cases and changing the word order.

Example:

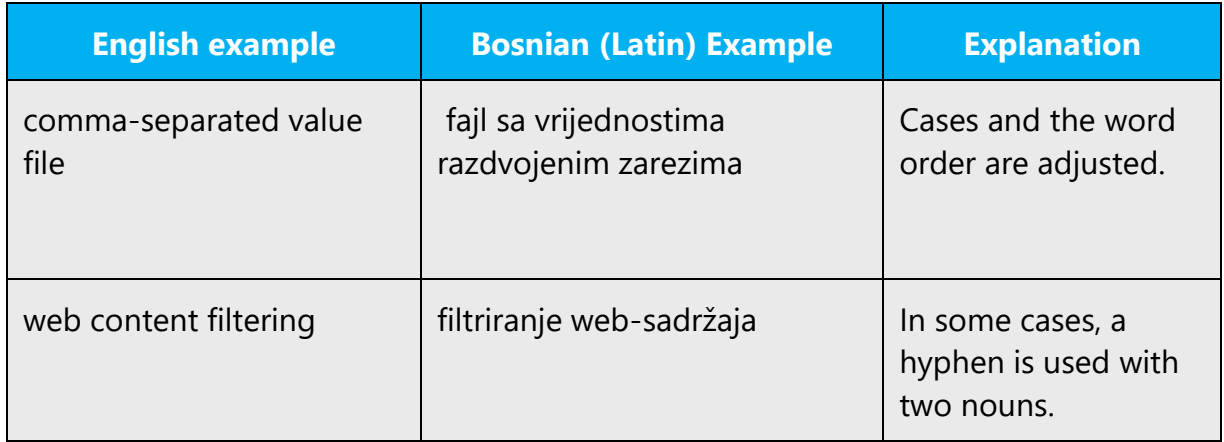

#### <span id="page-23-1"></span>4.1.6 Conjunctions

For en-US Microsoft voice, use of conjunctions is another way to help convey a conversational tone. Starting a sentence with a conjunction can be used to convey an informal tone and style.

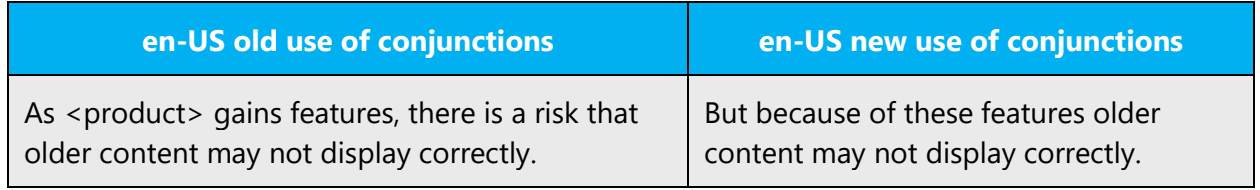

In Bosnian, conjunctions can be used to organize information in a sentence in a more lively manner thus adding to the conversational tone of the given text.

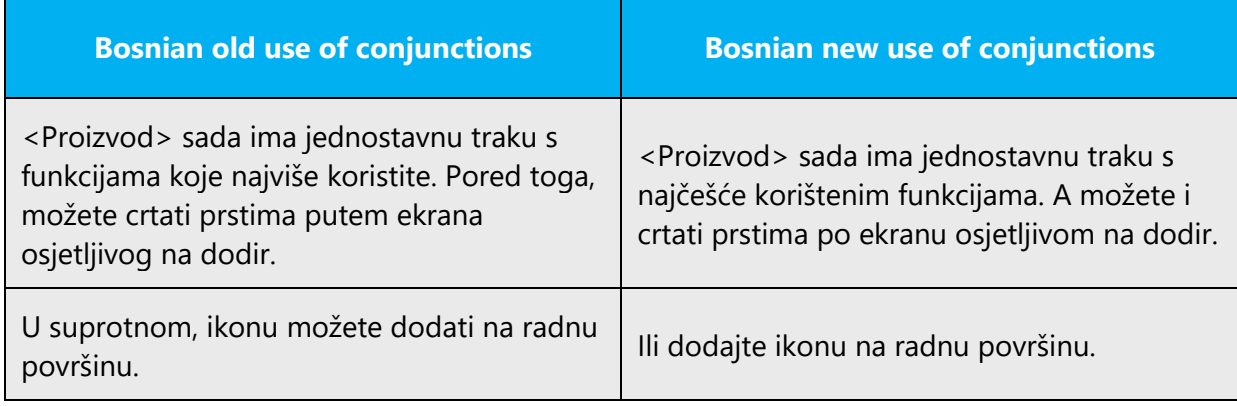

# <span id="page-24-0"></span>4.1.7 Genitive

In Bosnian (Latin) grammar the genitive case or possessive is the case that marks a noun as modifying another noun. It often marks a noun as being the possessor of another noun but it can also indicate various relationships other than possession. Possessive genitive should be avoided when possessive adjective can be used instead.

Pay attention to the correct use of possessive adjectives and cases in Bosnian translations. Influenced by the English language, many translators mix them, translate them literally, as nouns, or change the word order.

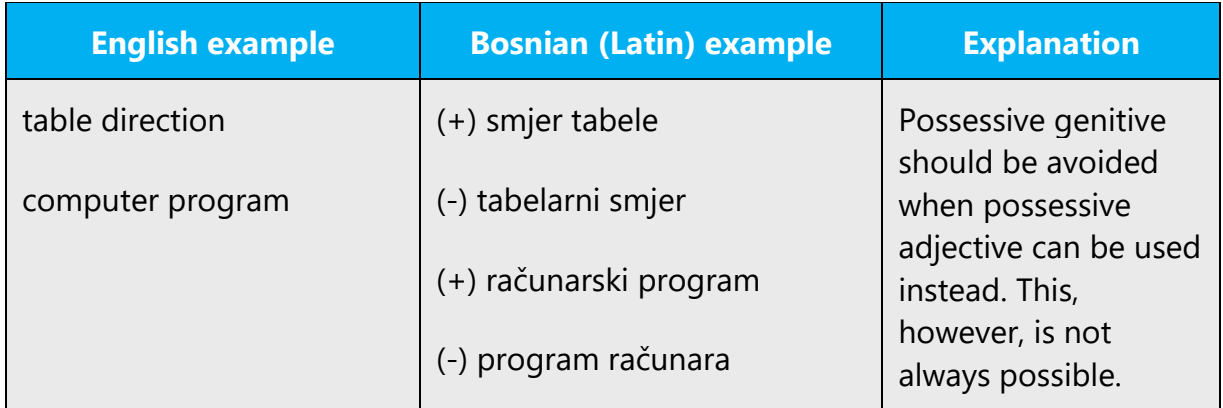

# <span id="page-25-0"></span>4.1.8 Localizing colloquialism, idioms, and metaphors

The Microsoft voice allows for the use of culture-centric colloquialisms, idioms and metaphors (collectively referred to "colloquialism").

Choose from the following options to express the intent of the source text appropriately.

- Do not attempt to replace the source colloquialism with Bosnian colloquialism that fits the same meaning of the particular context unless it is a perfect and natural fit for that context.
- Translate the intended meaning of the colloquialism in the source text (as opposed to literally translating the original colloquialism in the source text), but only if the colloquialism's meaning is an integral part of the text that can't be omitted.
- If the colloquialism can be omitted without affecting the meaning of the text, omit it.

# <span id="page-25-1"></span>4.1.9 Modifiers

In localized Bosnian text you often need to add modifiers before names of objects, menus, commands, dialog box elements, icons, etc. (descriptions of the object the name refers to). In general, English text doesn't have these modifiers.

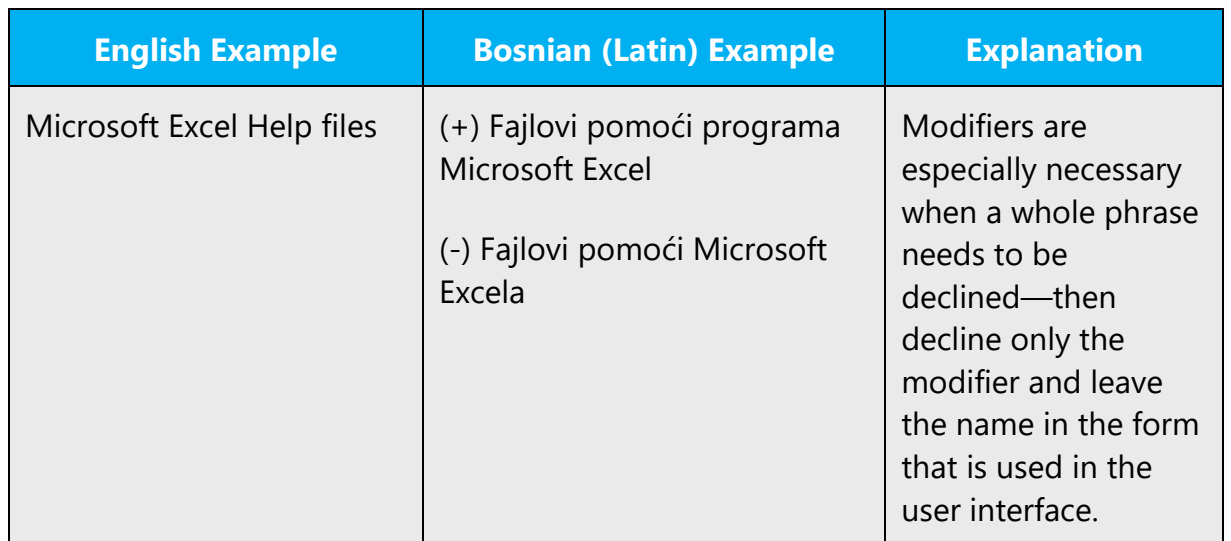

#### <span id="page-26-0"></span>4.1.10 Nouns

# **General considerations**

In Bosnian (Latin) language nouns, including those that are loanwords, are inflected by gender, number and case. Loanwords are modified to fit native pronunciation pattern. Excessive use of loanwords should be avoided.

Example:

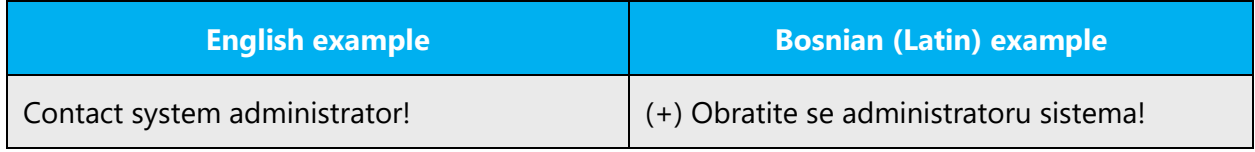

# **Inflection**

Example:

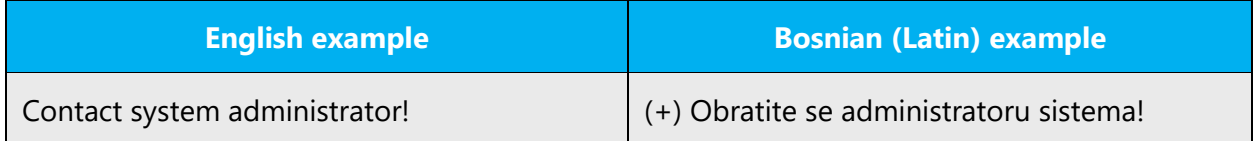

#### **Plural Formation**

The examples bellow show how English loanwords are inflected by number in Bosnian (Latin).

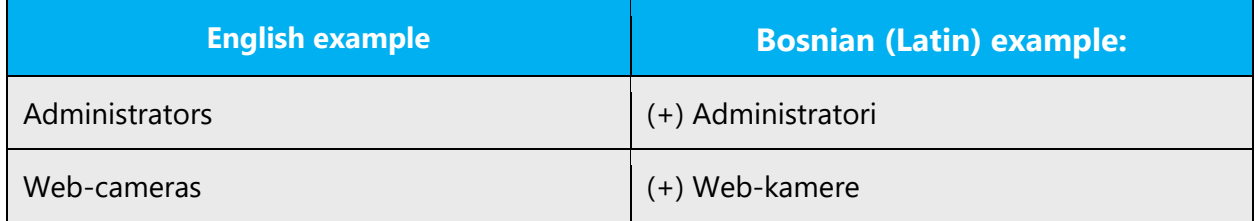

#### <span id="page-27-0"></span>4.1.11 Prepositions

For en-US Microsoft voice, use of prepositions is another way to help convey a casual or conversational tone. Starting or ending a sentence with a preposition is acceptable practice to convey the en-US Microsoft voice.

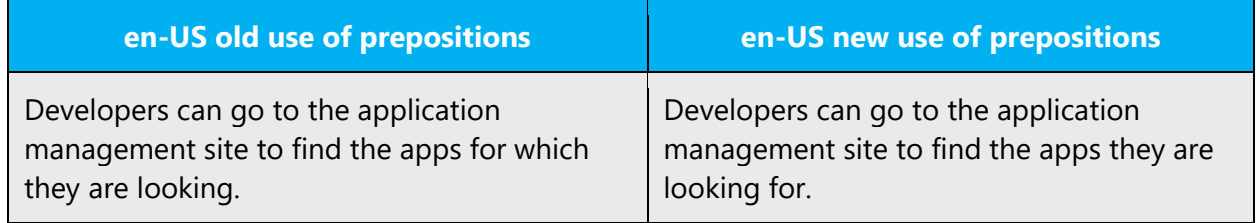

**For Bosnian,** pay attention to the correct use of the prepositions in translations. Influenced by the English language, many translators omit them or change the word order.

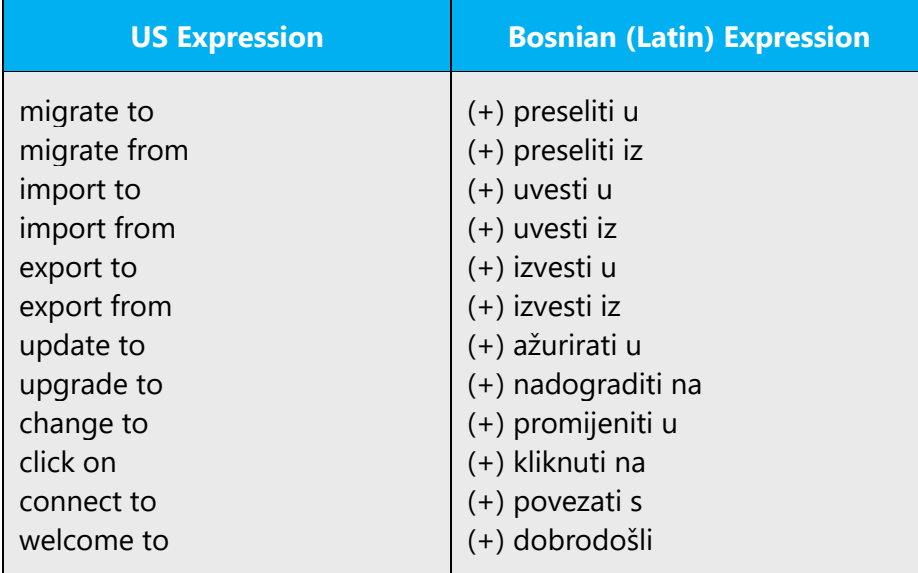

#### <span id="page-27-1"></span>4.1.12 Pronouns

For en-US Microsoft voice, use of personal pronouns is a powerful way to express all the attributes of the modern voice. The source text is moving away from indirect methods of referring to the user as "user" and instead addressing the user directly through the use of first- and second-person pronouns like "you." Third-person references, such as "user," are avoided as they sound formal and impersonal.

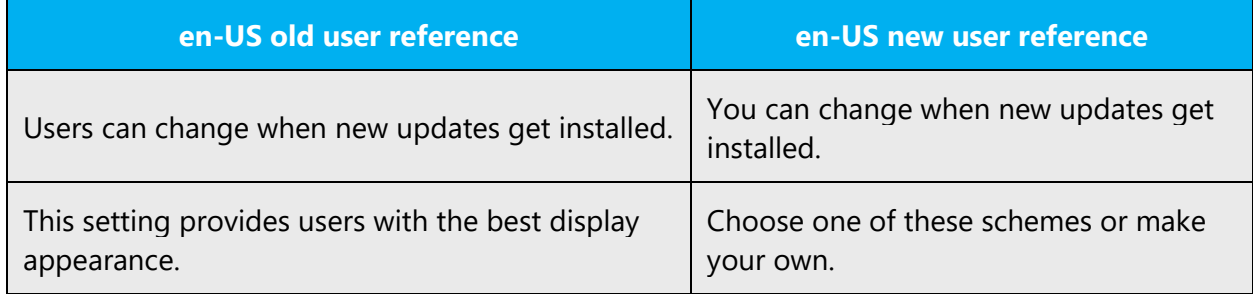

Bosnian operates similar to English when it comes to using personal pronouns for expressing the modern voice. The use of first- and second- person pronouns makes the text less formal and more personal.

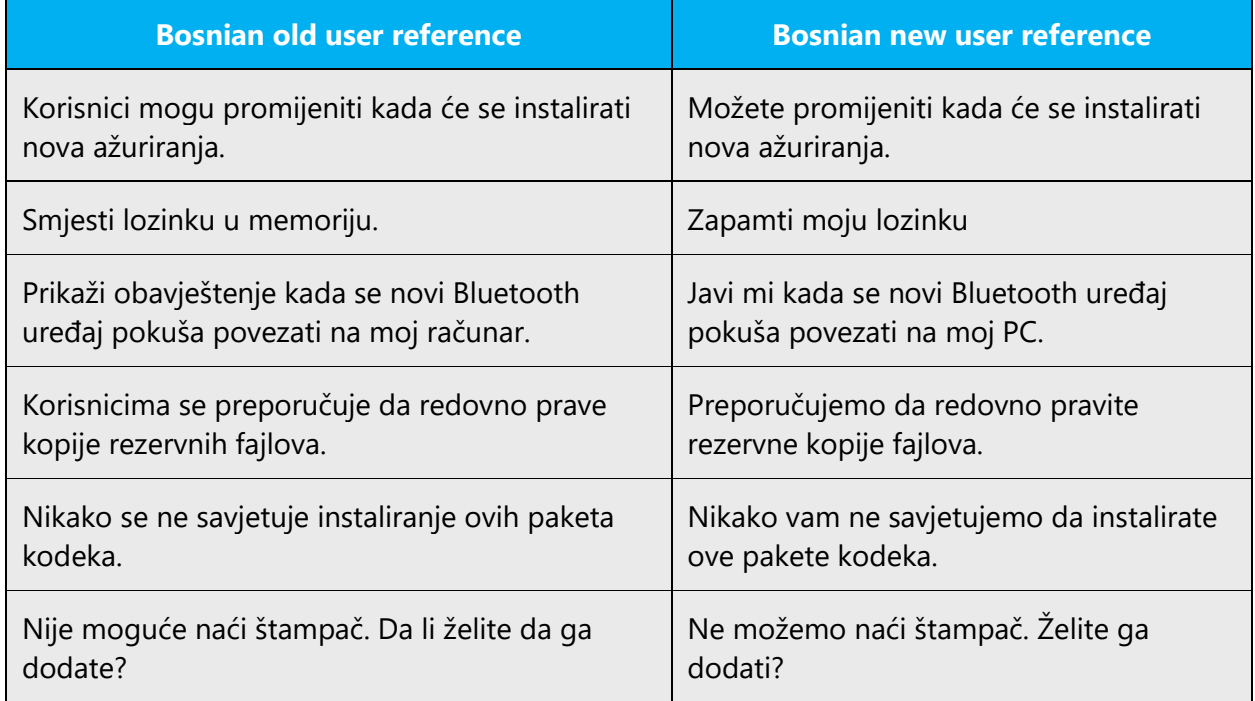

# **Additional remarks**

**1. Use of the construction "modal verbs+da"** (characteristic of the Serbian (Serbia) norm)

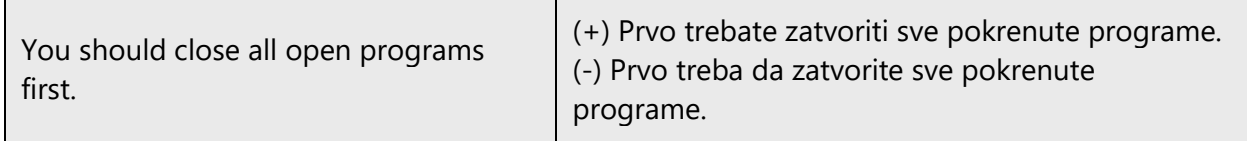

# **2. Using "&" instead of "i" in Bosnian sentences**

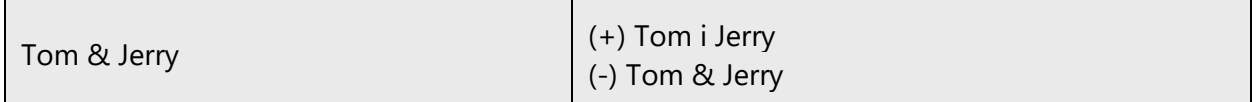

# **3. Excessive use of personal pronouns and possessive pronouns** (they should often be

omitted in Bosnian)

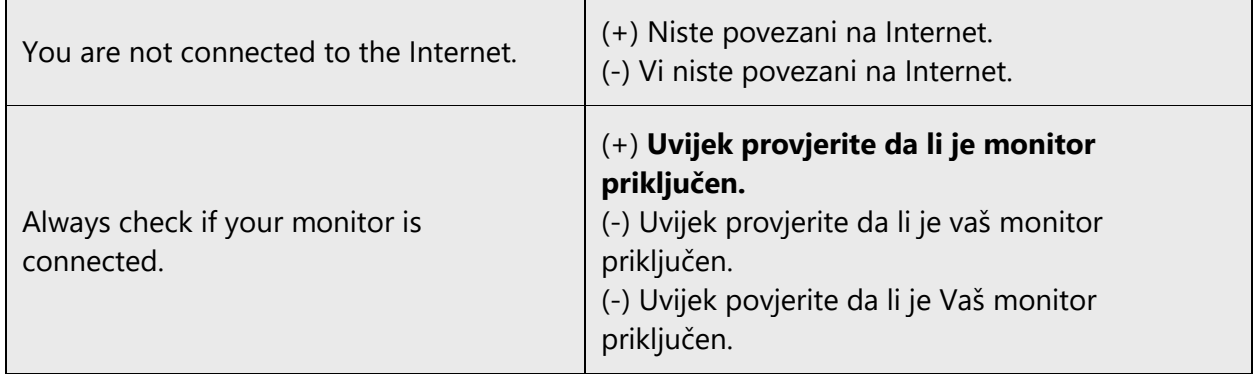

# **4. Incorrect use of possessive pronouns**

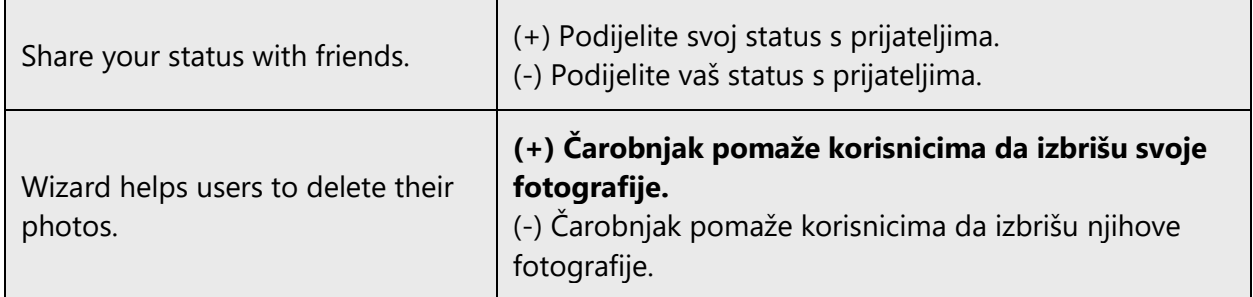

**5. Excessive use of personal pronouns/politeness** (it should almost always be omitted in Bosnian)

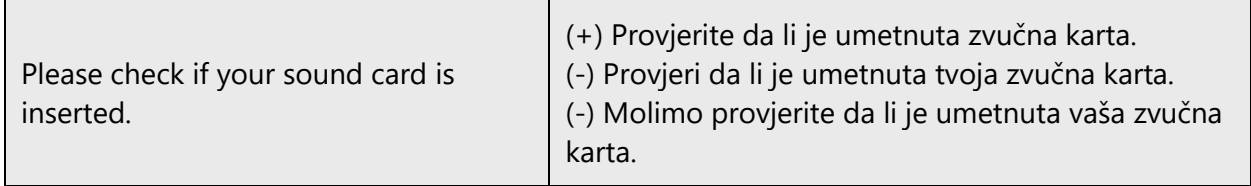

#### **Possessive Pronouns**

Possessive pronouns are used far less frequently in Bosnian texts than in their English counterparts. Use them only if it is relevant to determine ownership.

Examples: Turn on your computer. Uključite računar. Close your document. Zatvorite dokument.

#### <span id="page-30-0"></span>4.1.13 Punctuation

General punctuation rules should be available in the recommended reference material but you may want to define rules for using punctuation consistently in your language.

#### **Comma**

The use of comma in Bosnian (Latin) language is explained in the recommended Reference Material. The general rule is that the comma is used when an inversion occurs, i.e. when the sub clause precedes the main clause. Otherwise (the sequence is main clause, sub clause), comma is normally not needed. Here are some examples:

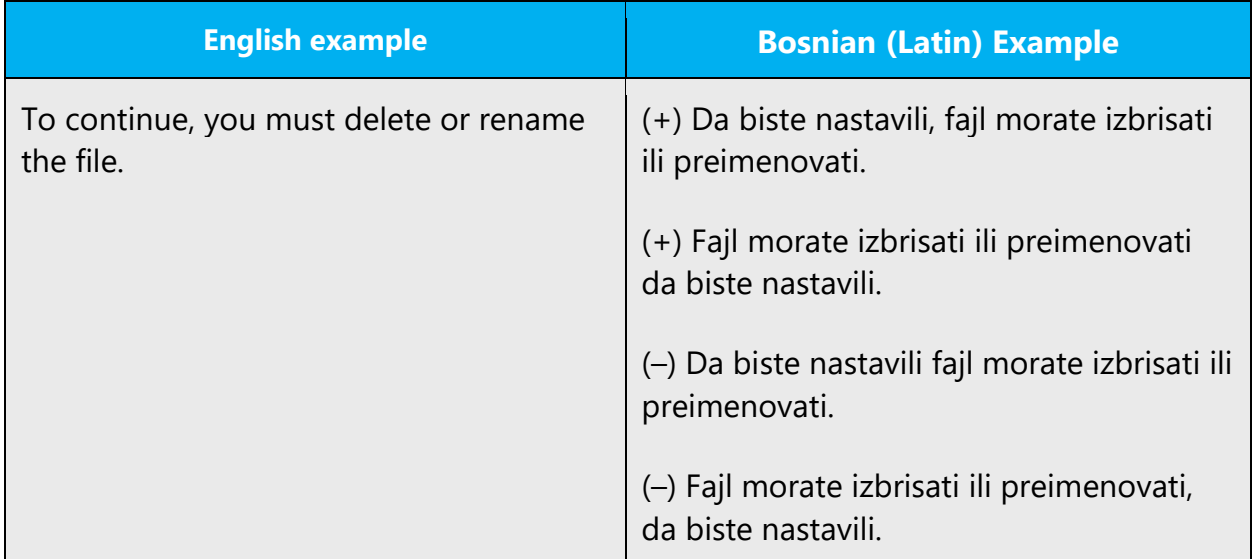

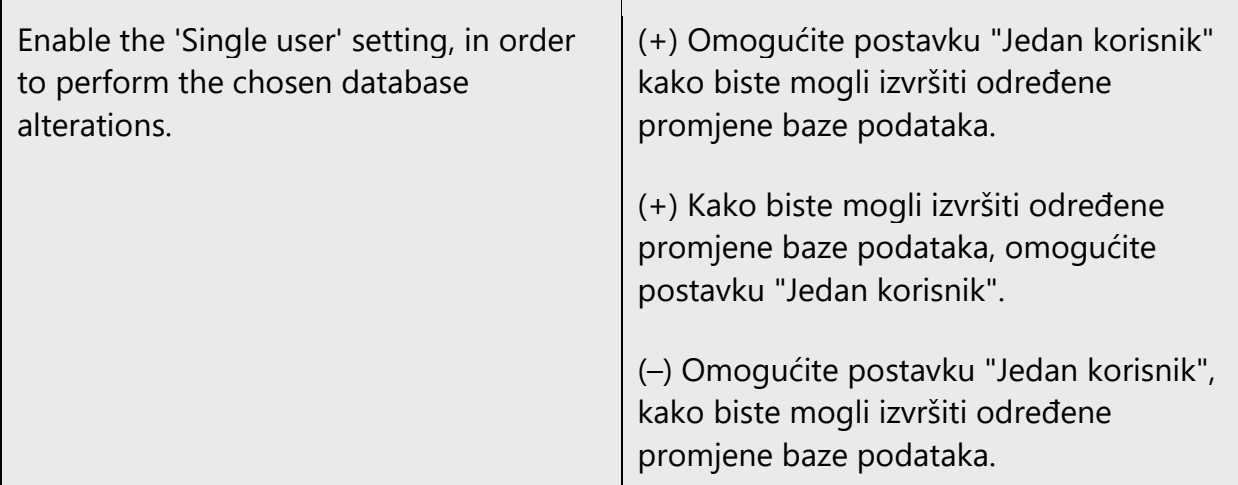

# **Colon**

Use a colon to inform the reader that what follows proves, clarifies, explains, or simply lists items in what is referred to before.

# **Bosnian (Latin) example**

(+) Uradite sljedeće: kliknite na meni, pritisnite razmak, kliknite na veličinu slova…

Do not use a colon to separate a verb from its objects or after "such as."

Example:

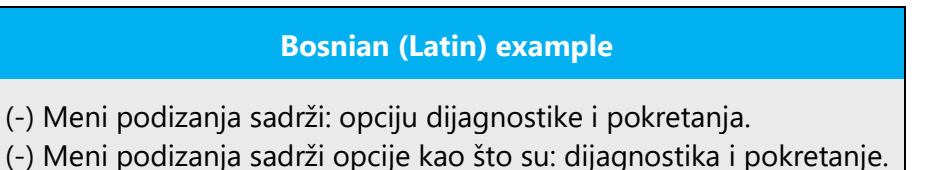

# **Dashes and Hyphens**

Three different dash characters are used in English:

# **Hyphen**

The hyphen is used to divide words between syllables, to link parts of a compound word, and to connect the parts of an inverted or imperative verb form. In Bosnian (Latin) the hyphen is used for certain compound words, for adding declination and derivation suffixes to abbreviations, when analyzing words into syllables etc.

Example:

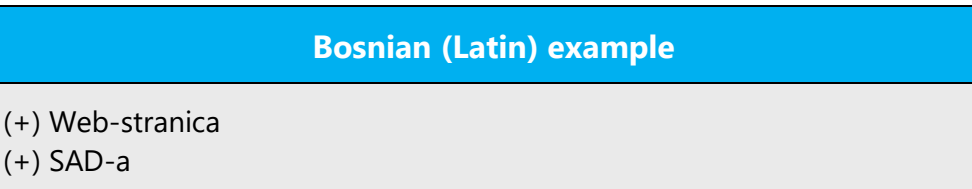

# **En Dash**

 $($  +

The en dash is used as a minus sign, usually with spaces before and after. In Bosnian (Latin) language the en dash is used to emphasize a phrase within a sentence, or to separate clauses in sentences. There should be a space before and after the en dash.

Example:

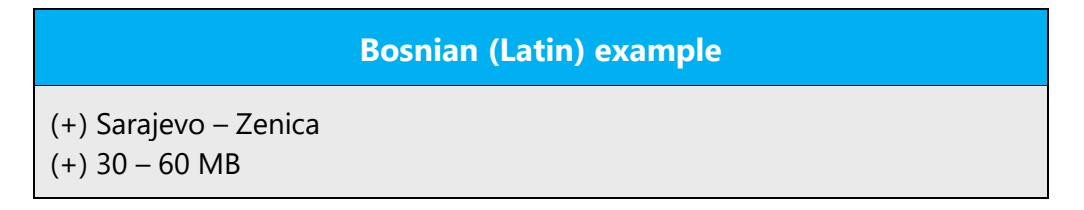

The en dash is also used in number ranges, such as those specifying page numbers.

Example:

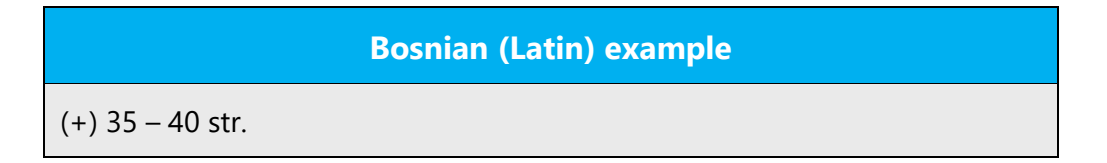

# **Em Dash**

The em dash should only be used to emphasize an isolated element or introduce an element that is not essential to the meaning conveyed by the sentence. Bosnian language does not use em dashes

# **Ellipses (Suspension Points)**

Ellipsis indicates the omission of text or an interruption or hesitation

Keep in mind the following when using ellipses/suspension points:

In Bosnian (Latin), an ellipsis is composed of three dots without any spaces between. There is no space between the ellipsis and the preceding word, but there is always a space after the ellipsis, unless the following character is a closing bracket or quote mark, in which case the space is inserted after that character instead.

Example:

# **Bosnian (Latin) example** (+) Slika prije primjene filtera...

... i poslije filtriranja

# **Period**

Period is used to indicate ordinal numbers, to shorten words and as a thousand separator.

Example:

# **Bosnian (Latin) example** (+) 200. godišnjica (+) Ove i slič. opcije. (+) 100.000 km

# **Quotation Marks**

Among other things, quotation marks are used to set of a conversation, sarcastic use of a word or to quote other people's words. The following quotation marks are used in Bosnian (Latin) language:

In US source strings, you may find software references surrounded by English quotation marks.

The same applies to the Bosnian (Latin). Quotation marks can also be used when referring to a button or a link. Example:

# **Bosnian (Latin) example**

(+) Kliknite na "Dodajte račun" u poruci e-pošte s potvrdom.

English sentences use a dot to end a sentence, followed by a quotation mark. In Bosnian, place the dot **after** the quotation marks. Example:

# **Bosnian (Latin) example**

- (+) Kliknite "Sačuvaj izmjene".
- (–) Kliknite "Sačuvaj izmjene."

# **Parentheses**

In English, there is no space between the parentheses and the text inside them.

The same applies to Bosnian (Latin).

Example:

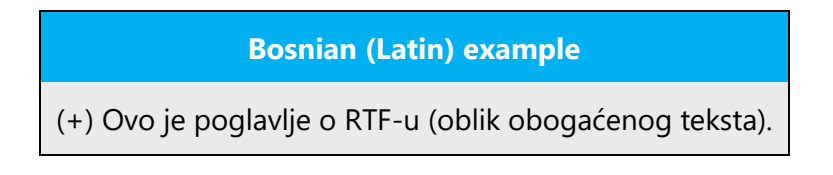

#### **Percentage**

There should be a non-breaking space between the number and %:

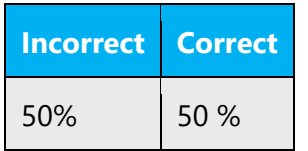

# <span id="page-35-0"></span>4.1.14 Sentence fragments

For en-US Microsoft voice, use of sentence fragments helps convey a conversational tone. They are used when possible, and are short and to the point.

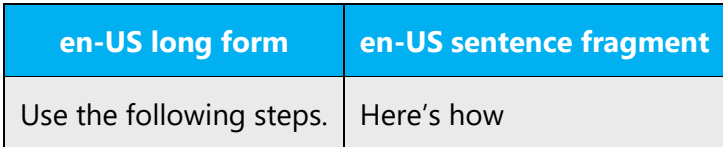

In Bosnian, sentence fragment can help convey the idea in a quick and simple manner and lessen the space used. They can be exploited when the given context justifies their use so as to contribute to creating better experience for users.

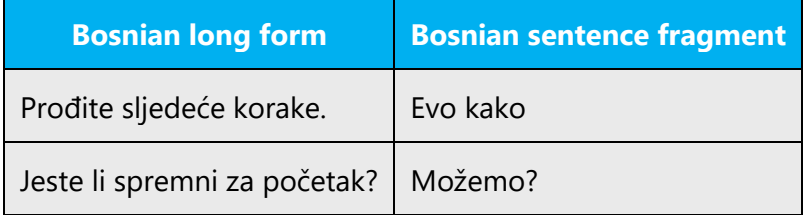

# <span id="page-35-1"></span>4.1.15Symbols & non-breaking spaces

Generally, and unless otherwise specified, don't insert a space before the following elements:

- punctuation marks:  $($ ;),  $($ ;),  $($ !) and  $(?)$ 

Generally, and unless otherwise specified, insert a space before the following elements:

- a value and its symbol, such as: 16 MB

Leave one single space after the full stop (.), contrary to the English text, which uses two spaces after the full stop.

#### **Non-Breaking Spaces**

Use non-breaking spaces (CTRL+SHIFT+SPACEBAR or Alt+0160) between words that should not separate onto different lines. If two words are connected by a non-breaking space, Word will keep them together, even if subsequent editing causes line breaks to change. On your screen, a non-breaking space looks like a degree symbol ( ° ), but it will print like a space.

# **Ampersand (&)**

For the ampersand symbol - always translate "&" as "and" when it refers to running text. Do not keep "&" in the target, unless it is part of a tag, placeholder, shortcut or other type of code.

# <span id="page-36-0"></span>4.1.16Verbs

For US English Microsoft voice, verb tense helps to convey the clarity of Microsoft voice. Simple tenses are used. The easiest tense to understand is the simple present, like we use in this guide. Avoid future tense unless you are describing something that will really happen in the future and the simple present tense is inapplicable. Use simple past tense when you describe events that have already happened.

Pay attention to perfect or imperfect form of translated verbs. English verbs can be translated in either forms in Bosnian depending on whether it is a repeated or a single action.

Example:

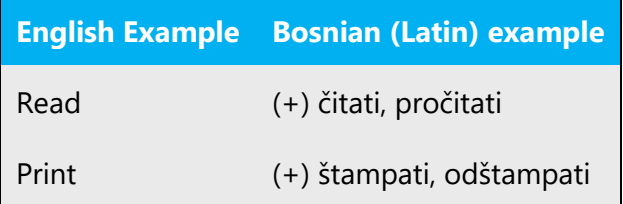

Continuous operations are usually expressed in English with a gerund, which should be translated into Bosnian (Latin) by deverbative noun.

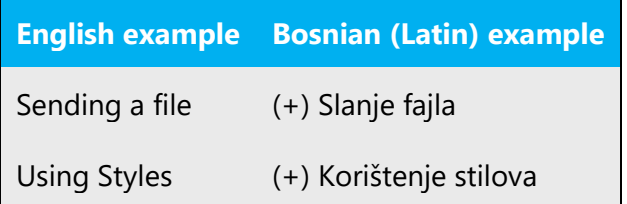

# <span id="page-37-0"></span>5 Localization considerations

Localization means that the translated text needs to be adapted to the local language, customs and standards.

The language in Microsoft products should have the "look and feel" of a product originally written in Bosnian, using idiomatic syntax and terminology, while at the same time maintaining a high level of terminological consistency, so as to guarantee the maximum user experience and usability for our customers.

# <span id="page-37-1"></span>5.1 Accessibility

Accessibility options and programs are designed to make the computer usable by people with cognitive, hearing, physical, or visual disabilities.

Hardware and software components engage a flexible, customizable user interface, alternative input and output methods, and greater exposure of screen elements. Some accessible products and services may not be available in Bosnian-speaking markets. Please double-check with the appropriate resources.

General accessibility information can be found at [https://www.microsoft.com/en](https://www.microsoft.com/en-us/accessibility/)[us/accessibility/.](https://www.microsoft.com/en-us/accessibility/)

# <span id="page-37-2"></span>5.2 Applications, products, and features

Application/product names are often trademarked or may be trademarked in the future and are therefore rarely translated. Occasionally, feature names are trademarked, too (e.g. IntelliSense™).

# **Version Numbers**

Version numbers always contain a period. Please note the following punctuation examples of "Version x.x":

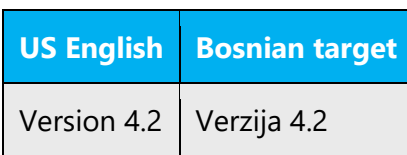

Version numbers are usually also a part of version strings, but technically they are not the same.

# <span id="page-38-0"></span>5.3 Trademarks

Trademarked names and the name Microsoft Corporation shouldn't be localized unless local laws require translation, and an approved translated form of the trademark is available. A list of Microsoft trademarks is available for your reference at the following location:<https://www.microsoft.com/en-us/legal/intellectualproperty/trademarks>

# <span id="page-38-1"></span>5.4 Software considerations

This section refers to all menus, menu items, commands, buttons, check boxes, etc., which should be consistently translated in the localized product.

# <span id="page-38-2"></span>5.4.1 Error messages

Error messages are messages sent by the system or a program, informing the user of an error that must be corrected in order for the program to keep running. The messages can prompt the user to take action or inform the user of an error that requires rebooting the computer.

Considering the underlying principles of Microsoft voice, translators are encouraged to apply them to ensure target translation is more natural, empathetic and not robot-like.

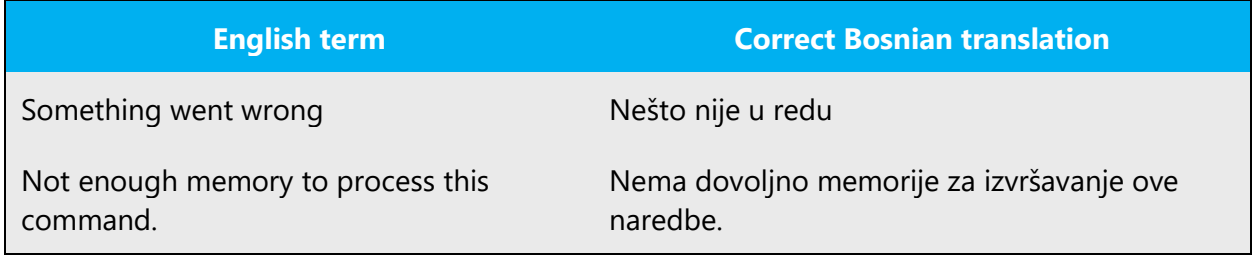

# **Bosnian Style in Error Messages**

It is important to use consistent terminology and language style in the localized error messages, and not just translate them as they appear in the US product.

As translators localize the software into Bosnian (Latin), they should ensure that they use a standard phrase for error messages that have the same meaning and purpose in the US‐English version.

# **Standard Phrases in Error Messages**

The phrases below commonly occur in error messages. When you are translating them, try to use the provided target phrases. However, feel free to use other ways to express the source meaning if they work better in the context.

Examples:

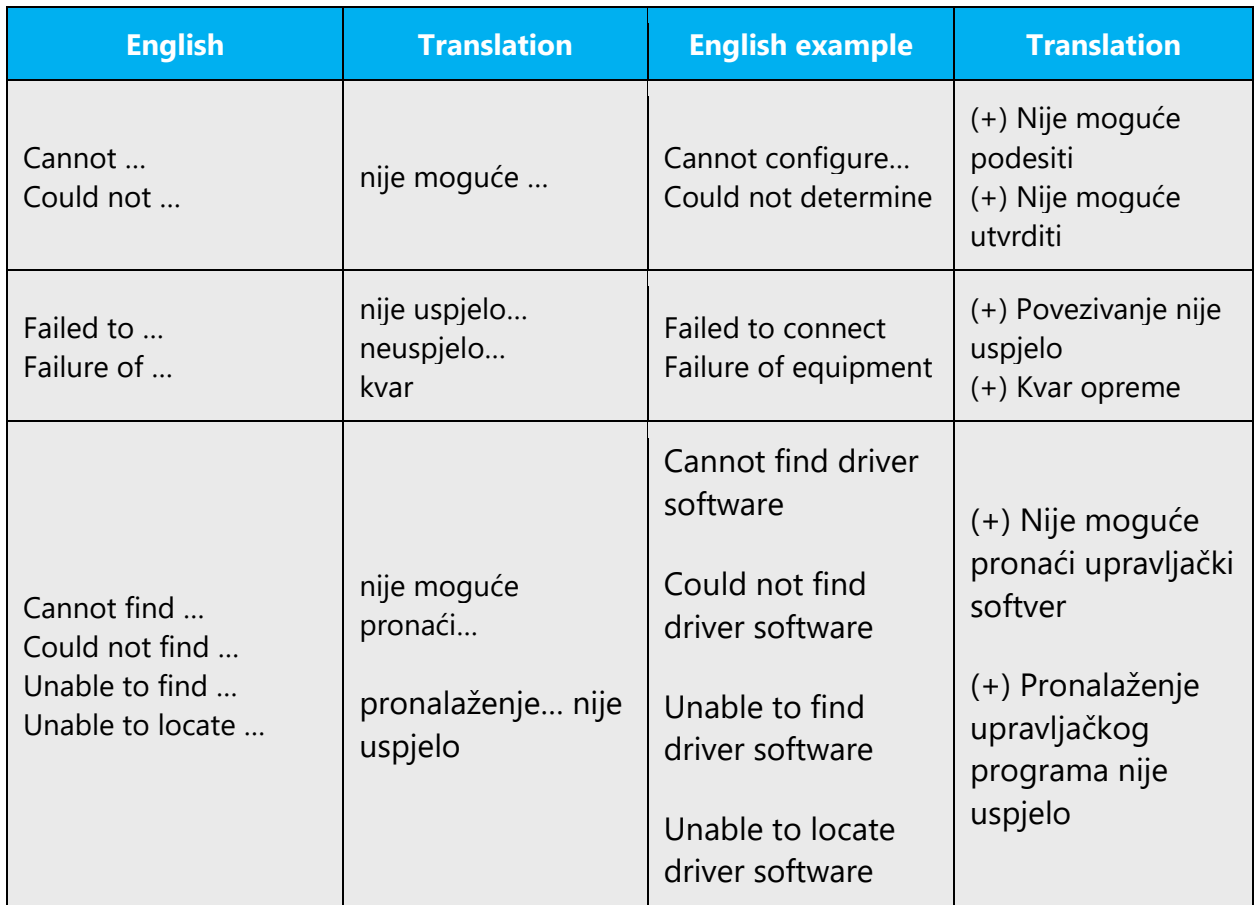

# **Error Messages Containing Placeholders**

When localizing error messages containing placeholders, try to find out what will replace the placeholder. This is necessary for the sentence to be grammatically correct when the placeholder is replaced with a word or phrase. Note that the letters used in placeholders convey a specific meaning, see examples below:

%d, %ld, %u, and %lu means <number>

%c means <letter>

%s means <string>

Examples of error messages containing placeholders:

"Checking Web %1!d! of %2!d!" means "Checking Web <number> of <number>."

"INI file "%1!-.200s!" section" means "INI file "<string>" section."

Because of the use of inflection in Bosnian (Latin), it is important to try to find out what will replace the placeholder. In the example below the placeholder %s stands for file names:

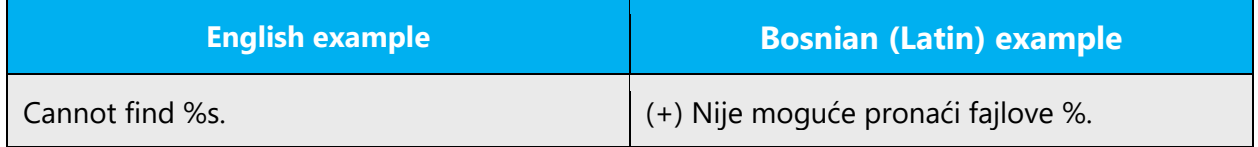

#### <span id="page-40-0"></span>5.4.2 Keys

In English, References to key names, like arrow keys, function keys and numeric keys, appear in normal text (not in small caps).

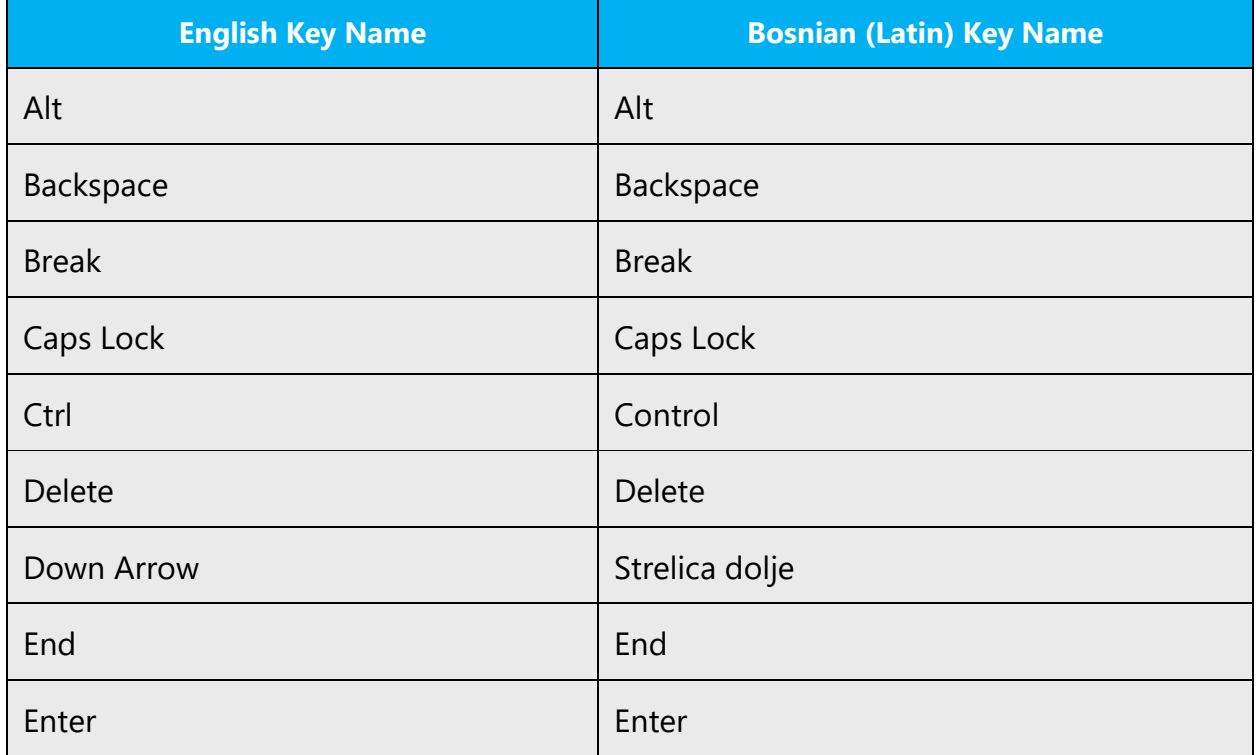

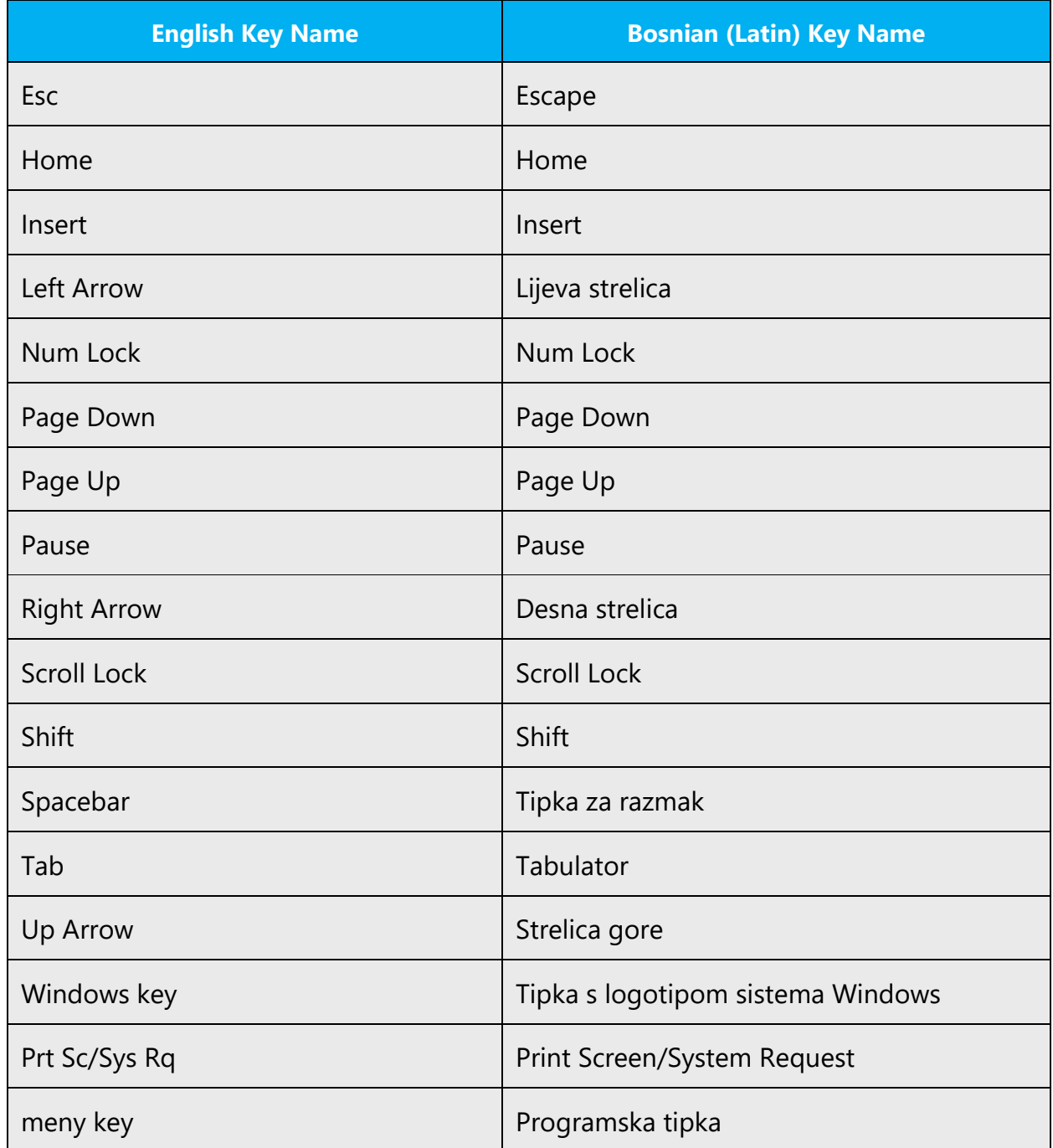

# <span id="page-41-0"></span>5.4.3 Keyboard shortcuts

Sometimes, there are underlined or highlighted letters in menu options, commands or dialog boxes. These letters refer to keyboard shortcuts, which help the user to perform tasks more quickly.

Examples:

**New** 

Cancel

**Options** 

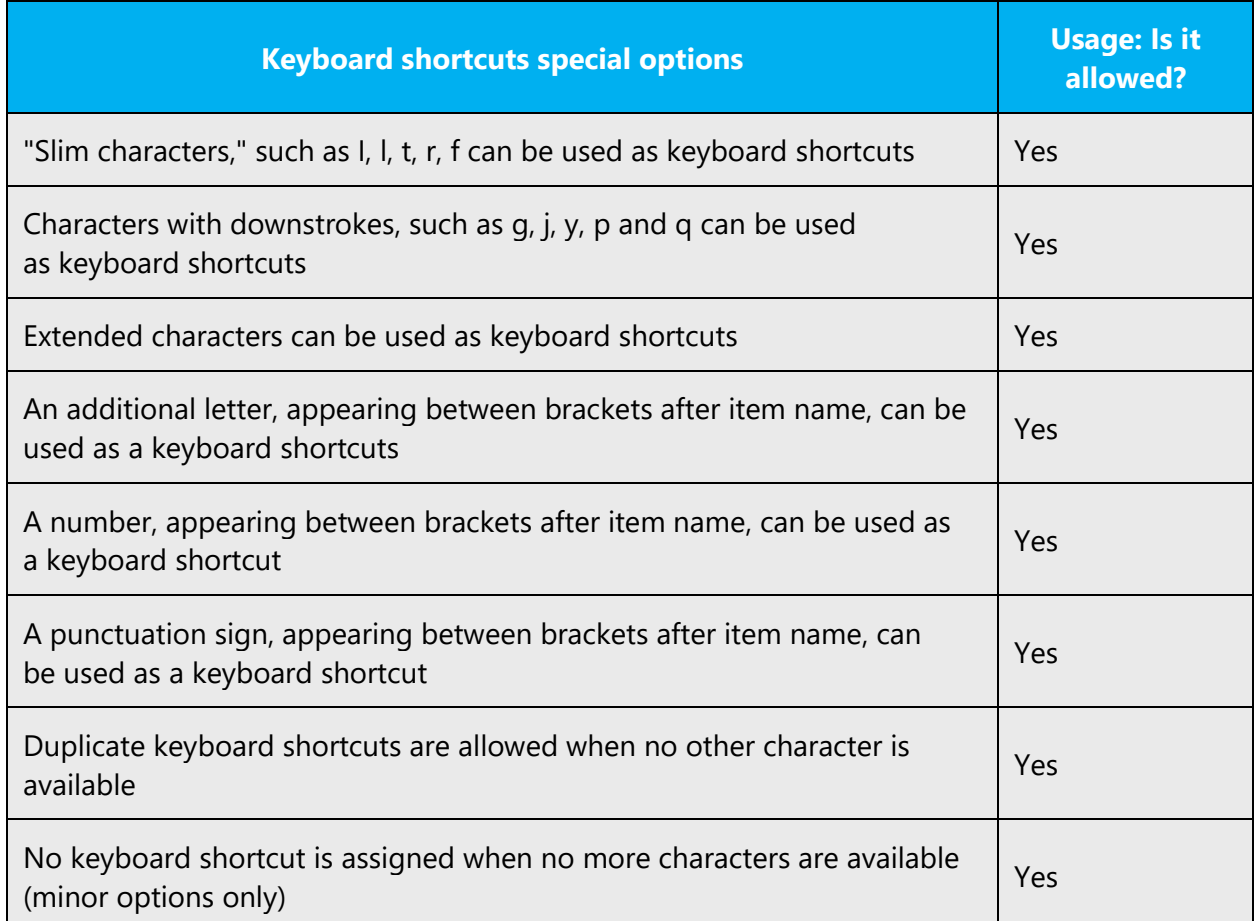

Content writers usually just refer to "keyboard shortcuts" in content for a general audience. In localization, however, we distinguish the following terms:

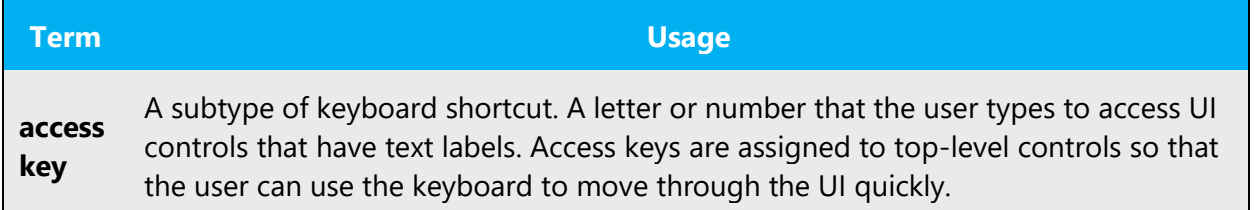

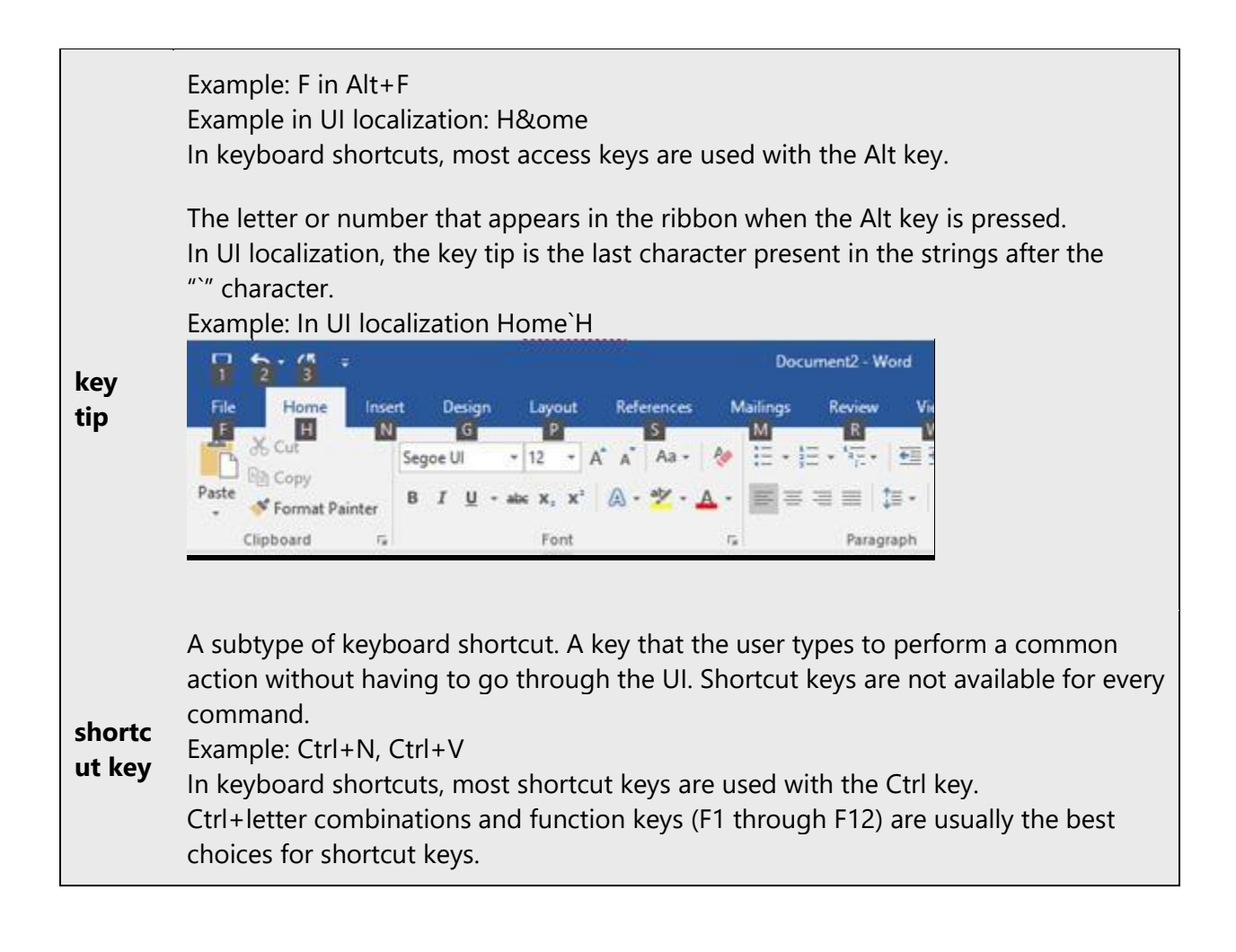

# <span id="page-43-0"></span>5.4.4 Arrow keys

The arrow keys move input focus among the controls within a group. Pressing the right arrow key moves input focus to the next control in tab order, whereas pressing the left arrow moves input focus to the previous control. Home, End, Up, and Down also have their expected behavior within a group. Users can't navigate out of a control group using arrow keys.

# <span id="page-43-1"></span>5.4.5 Numeric keypad

It is recommended that you avoid distinguishing numeric keypad keys from the other keys, unless it is required by a given application. If it is not obvious which keys need to be pressed, provide necessary explanations.

# <span id="page-44-0"></span>5.4.6 Shortcut keys

Shortcut keys are keystrokes or combinations of keystrokes used to perform defined functions in a software application. Shortcut keys replace menu commands and are sometimes given next to the command they represent. While access keys can be used only when available on the screen, shortcut keys can be used even when they are not accessible on the screen.

# **Standard Shortcut Keys**

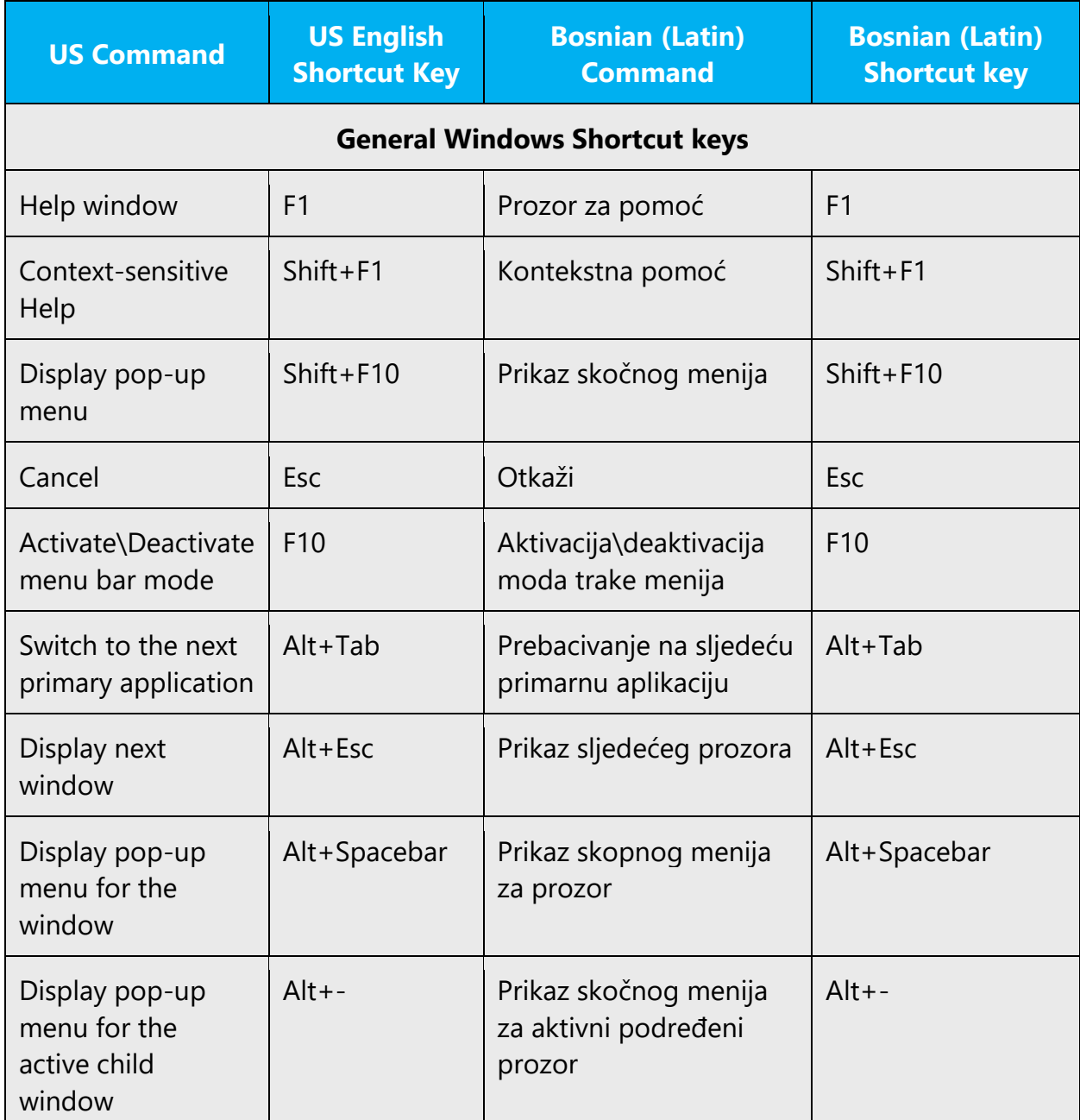

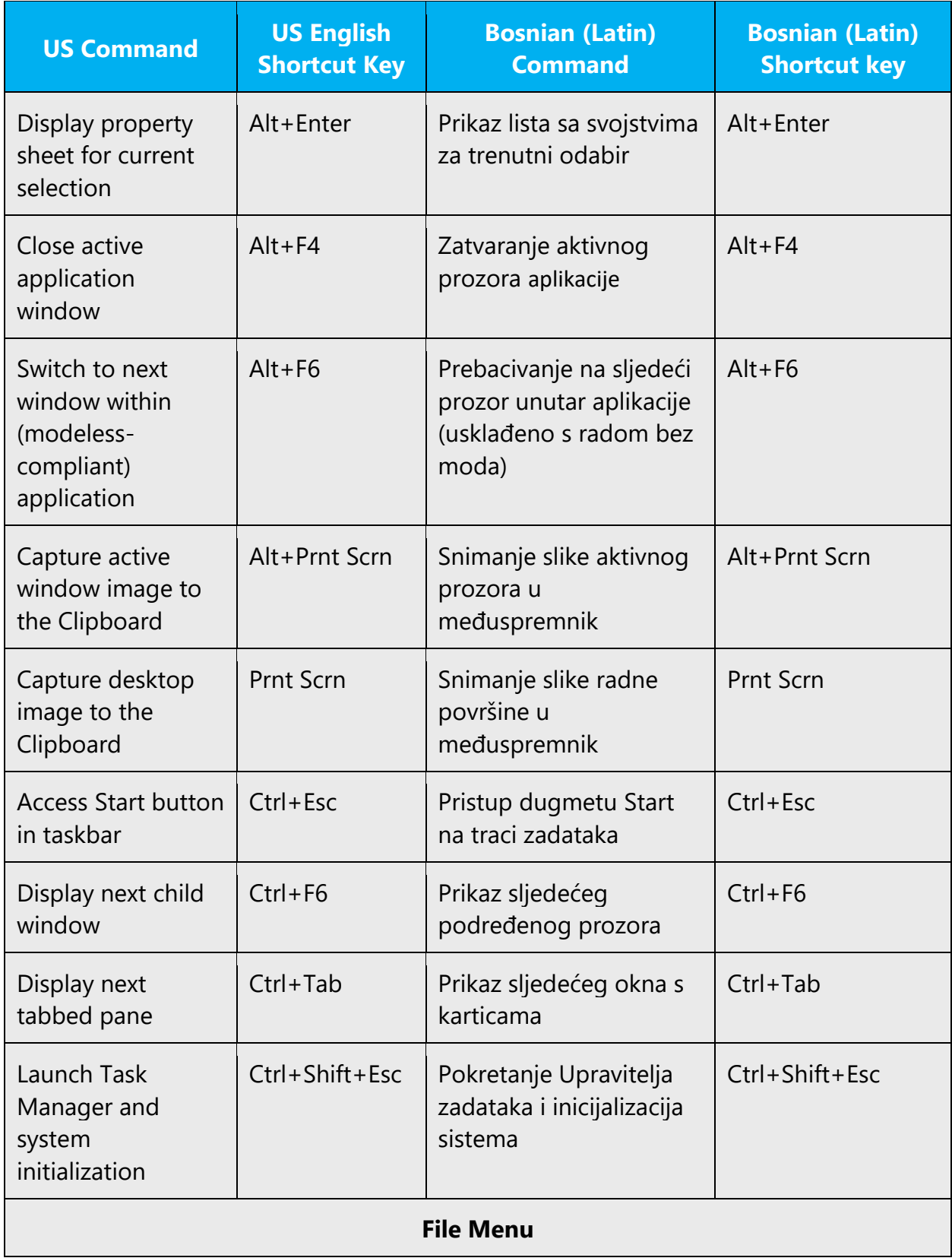

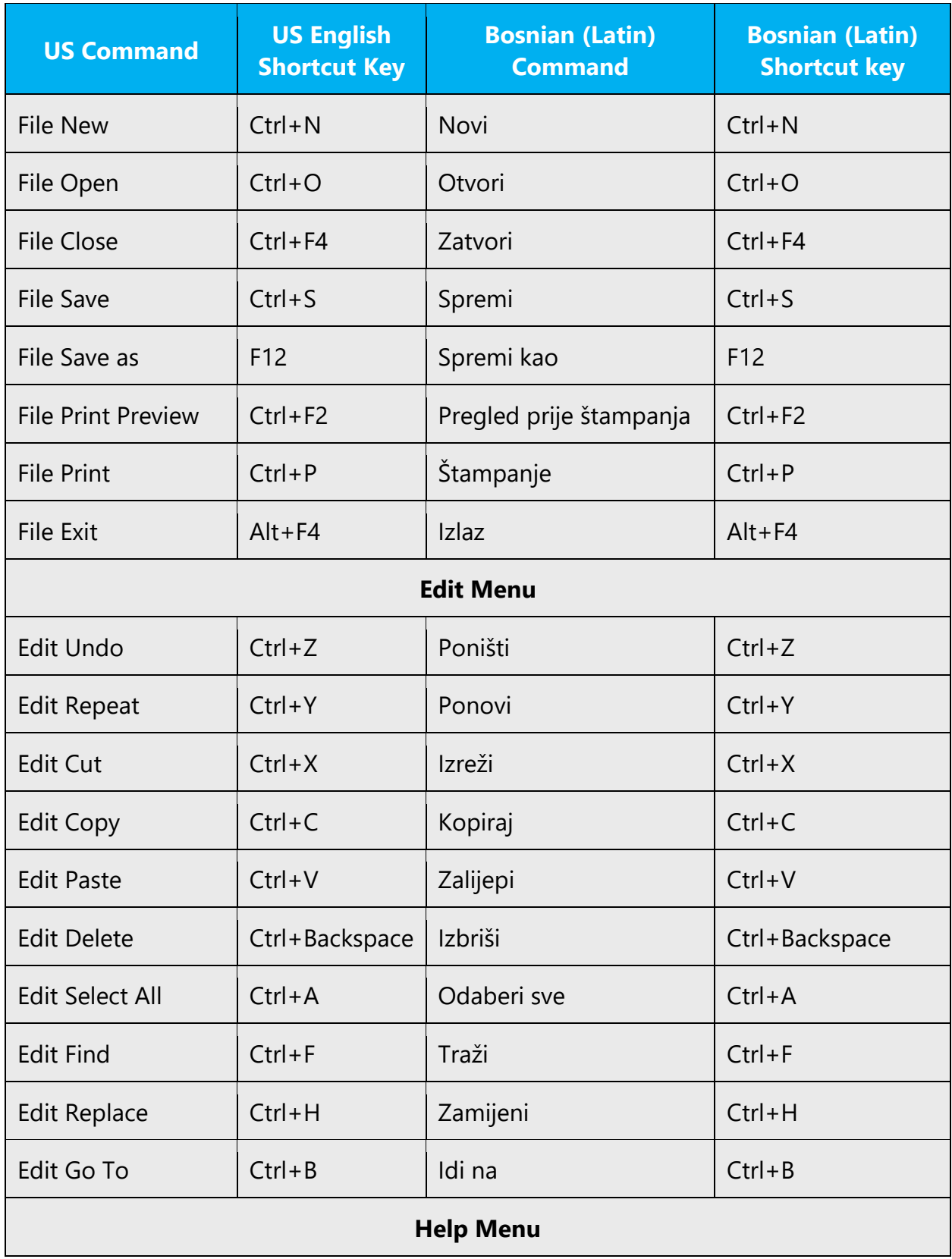

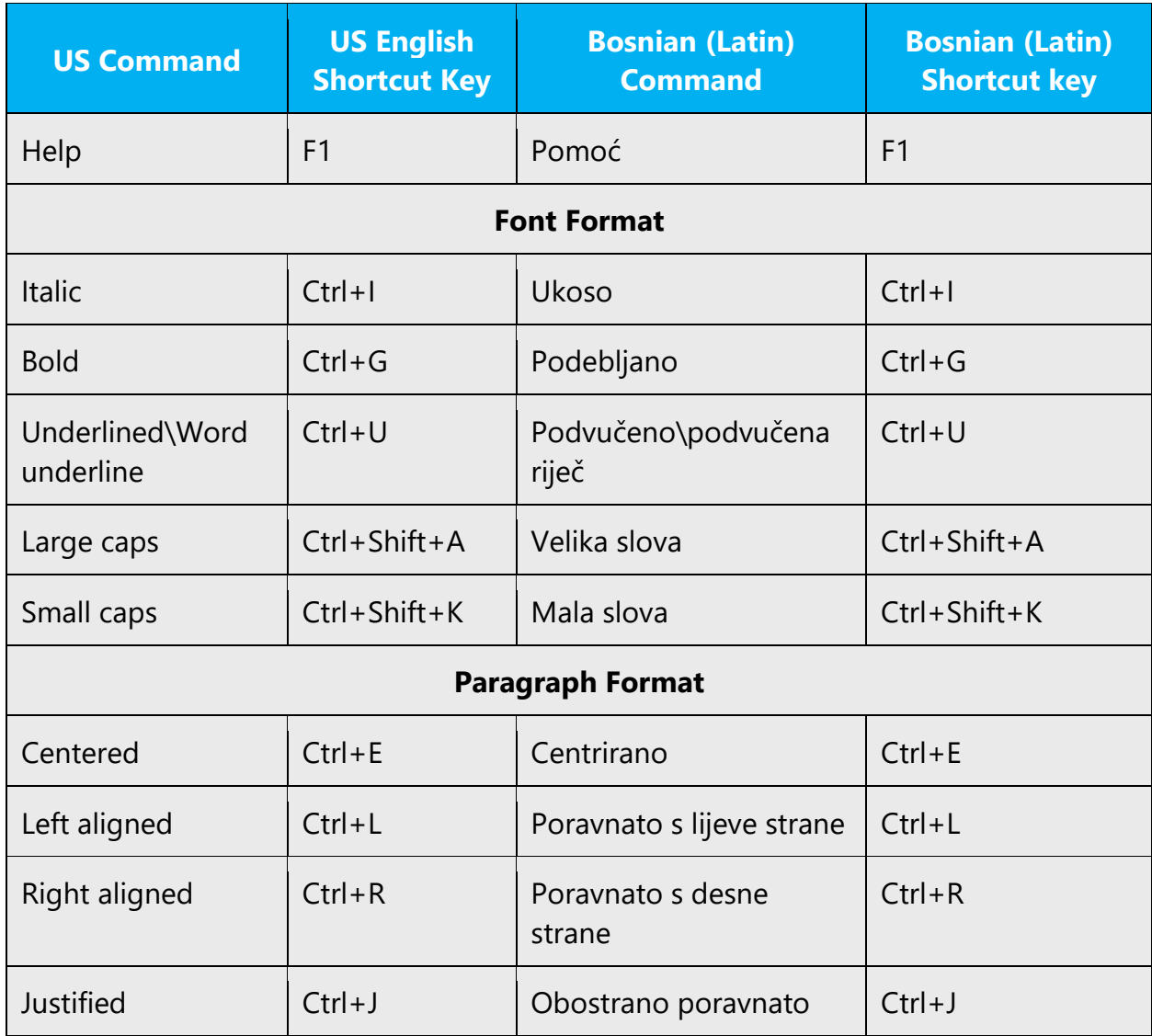

# <span id="page-47-0"></span>5.5 Voice video considerations

A good Microsoft voice video addresses only one intent (one customer problem), is not too long, has high audio quality, has visuals that add to the information, and uses the right language variant/dialect/accent in voiceover.

# **Successful Techniques for Voicing Video Content**

- Focus on the intent. Show the best way to achieve the most common task and stick to it.
- Show empathy. Understand and acknowledge the viewer's situation.
- Use SEO (Search Engine Optimization). Include search phrases in the title, description, and headers so that people can easily find the topic.
- Talk to the customer as if (s)he is next to you, watching you explain the content.
- Record a scratch audio file. Check for length, pace and clarity.

# <span id="page-48-0"></span>5.5.1 English pronunciation

#### **General Rules**

Generally speaking, English terms and product names left unlocalized in target material should be pronounced the English way. For instance, Microsoft must be pronounced the English way. However, if your language has an established pronunciation for some common term (such as "server") the local pronunciation should be used. Moreover, pronunciation can be adapted to the Bosnian phonetic system if the original pronunciation sounds very awkward in Bosnian.

English "th" sounds, /ð/ and /θ/, is pronounced the Bosnian way as /t/, e.g. Northwind Traders would be pronounced /nortvind trejders/.

If unsure about a correct Bosnian phonetic transcription, please check general rules for transcription of foreign names in Bosnian: Pravopis bosanskoga jezika; Halilović, Preporod, Sarajevo, 1996.

Microsoft must be pronounced the Bosnian way, as /majkrosoft/.

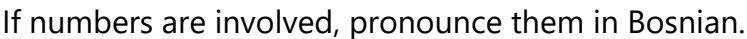

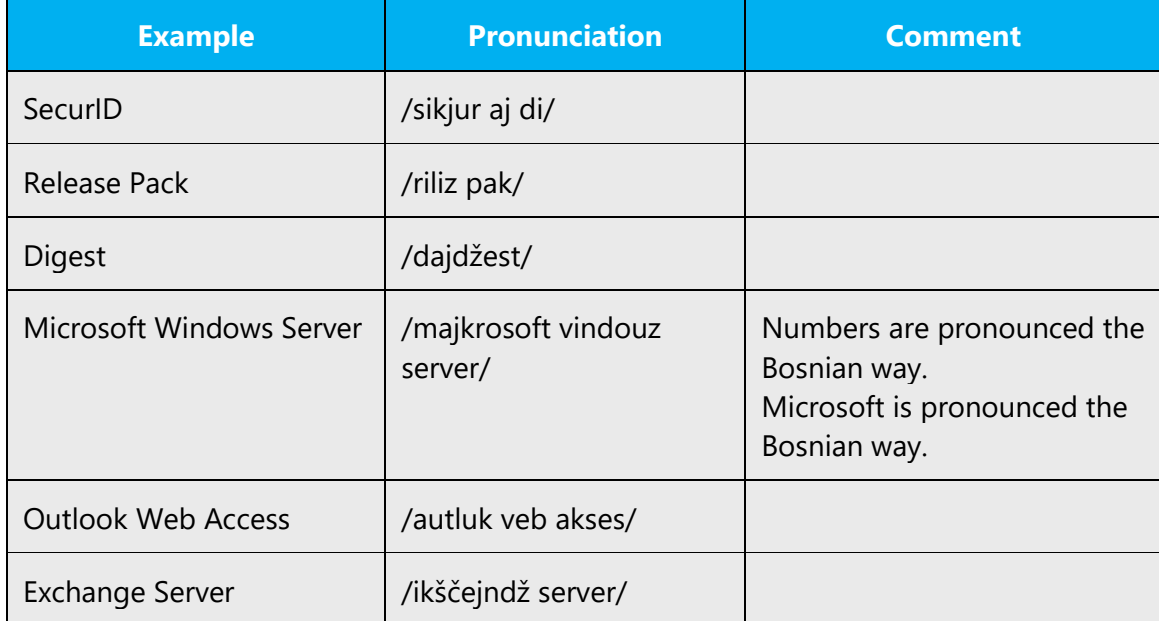

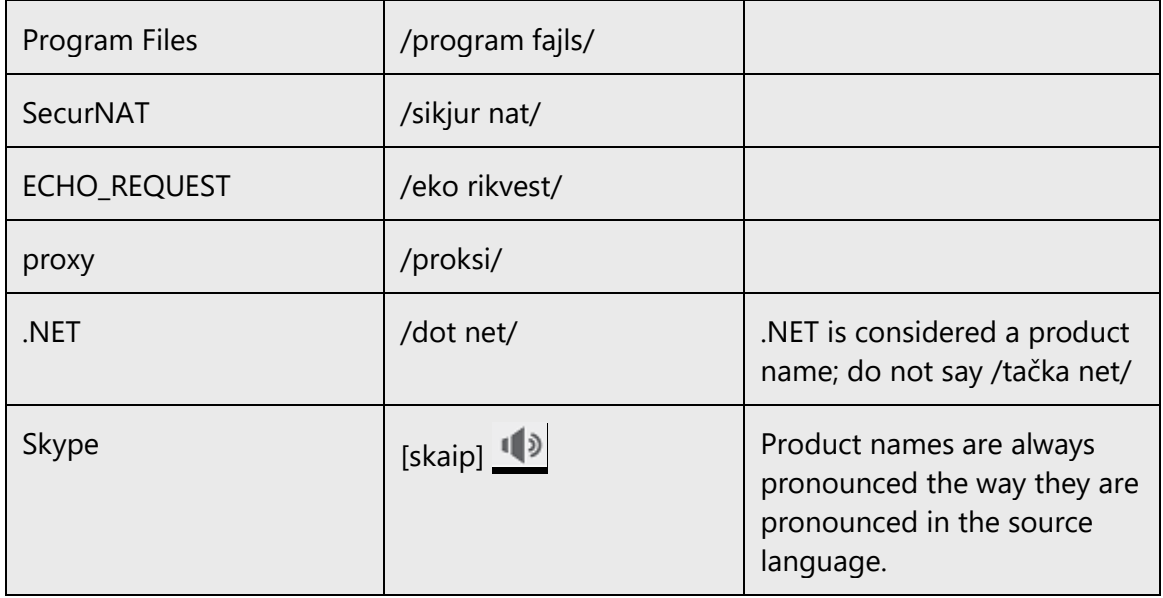

# **Acronyms and Abbreviations**

Acronyms are pronounced like real words, adapted to the local pronunciation:

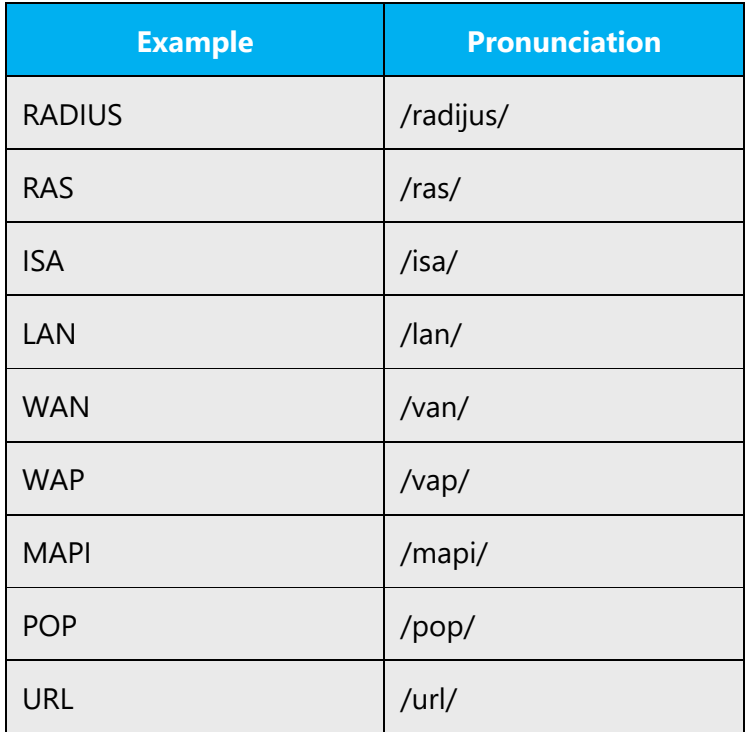

Other abbreviations are pronounced letter by letter. There are no strict rules when a letter should be pronounced the English way and when the Bosnian way. It depends on common usage.

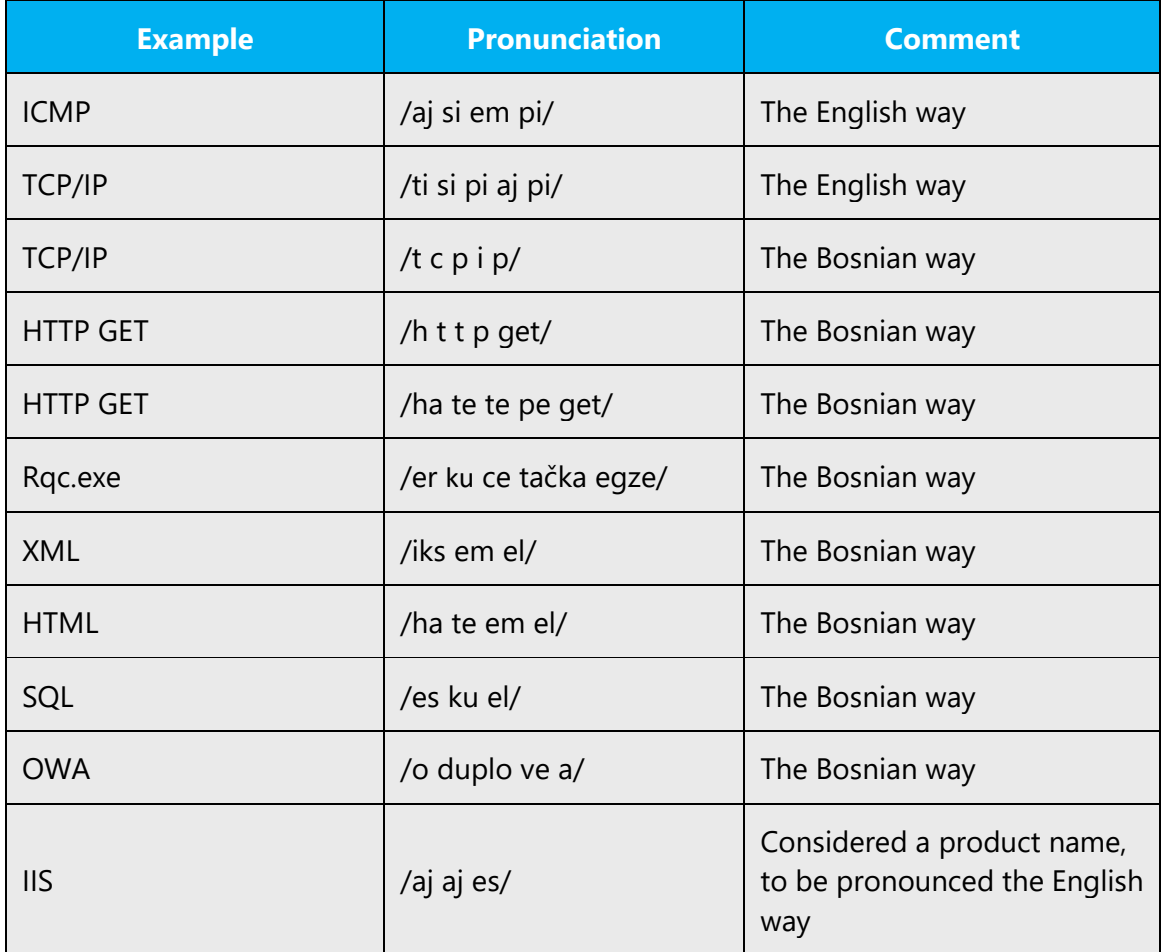

# **URLs**

"http://" should be left out; the rest of the URL should be read entirely.

"www" should be pronounced as duplo ve duplo ve duplo ve.

The "dot" should be omitted, but can also be read out. If read out, then it must be pronounced the Bosnian way, as tačka.

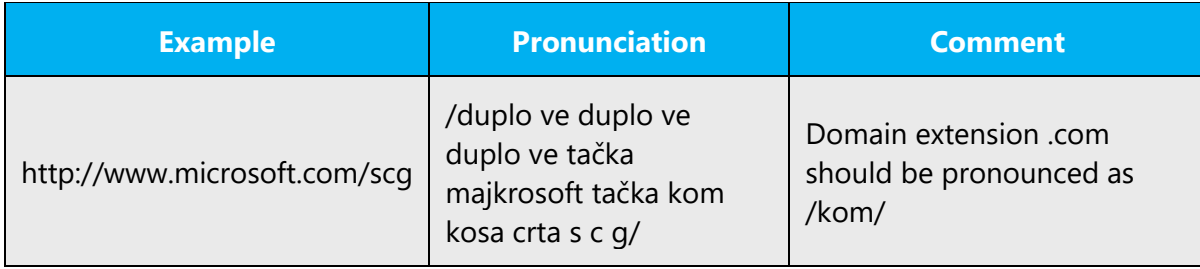

# **Punctuation Marks**

Most punctuation marks are naturally implied by the sound of voice, e.g. ?!:;,

En Dash (–) are used to emphasize an isolated element. It should be pronounced as a comma, i.e. as a short pause.

# **Special Characters**

Pronounce special characters such as  $/\sqrt{2}$  < > + - using the Bosnian translations approved in the Language Portal.

# <span id="page-51-0"></span>5.5.2 Tone

Use a tone matching the target audience, e.g. more informal, playful and inspiring tone may be used for most Microsoft products, games etc., or formal, informative, and factual in technical texts etc.

Tone refers to a writer's attitude toward the reader and the subject matter. Tone creates a personality and affects the audience's reaction to what is being said.

General rules:

Don't use a heavy, staid, or arrogant tone; translations should be friendly.

Avoid awkward or unprofessional wording.

Try to capture the essence of the message. Don't translate literally or word-for-word.

# Examples:

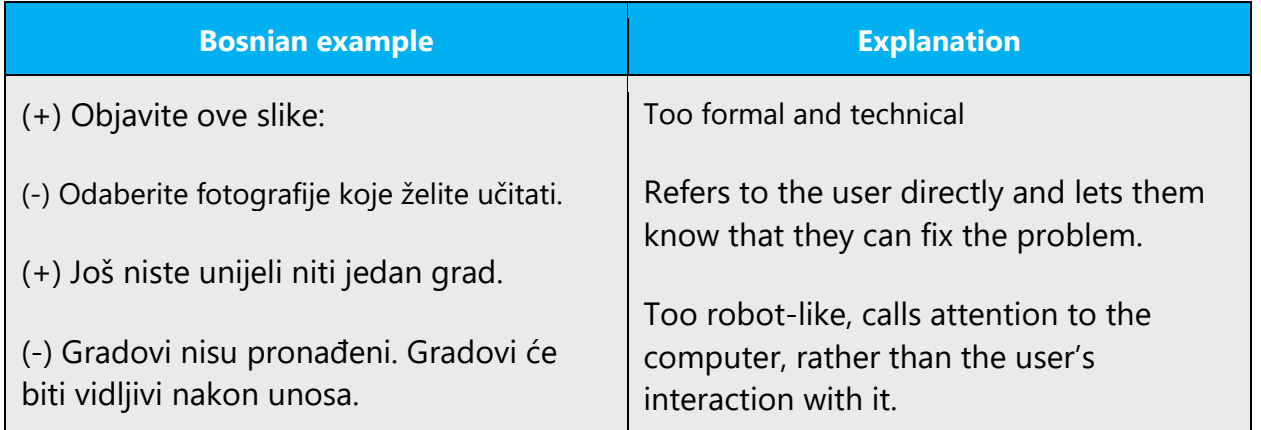

# <span id="page-52-0"></span>5.5.3 Video voice checklist

# **Topic and Script**

- Apply the following Microsoft voice principles:
	- o Single intent
	- o Clarity
	- o Everyday language
	- o Friendliness
	- o Relatable context

#### **Title**

- Includes the intent
- Includes keywords for search

# **Intro: 10 Seconds to Set up the Issue**

• Put the problem into a relatable context

# **Action and Sound**

- Keep something happening, both visually and audibly, BUT…
- …maintain an appropriate pace
- Synchronize visuals with voice-over
- Fine to alternate between first and second person
- Repetition of big points is fine

# **Visuals**

- Eye is guided through the procedure
	- $\overline{\phantom{a}}$  Smooth, easily trackable pointer motions
	- o Judicious callout use
- Appropriate use of motion graphics and/or branding-approved visuals

# **Ending**

• Recaps are unnecessary